### Inventory Costing Course

Miki Skorkovský

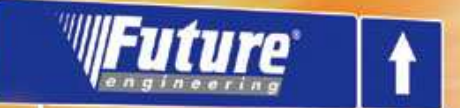

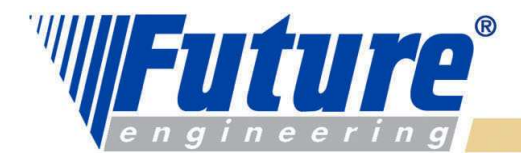

### Základní pojmy I

Zaúčtované položky (transakce) zpracované účetními nástroji NAVI mohou poskytnout informaci o zisku ve zvolených periodách

Role "skladového účetnictví" tkví je v přiřazování nákladů na zboří (materiál, výrobky) ve zvolených časových úsecích.

Rovnice, která reprezentuje všechny situace, které mohou vzniknout v rámci skladových operací :

Hodnota skladu na počátku období(známé) + Ceny všech nákupů zboží v průběhu období(známé) - Náklady na prodané zboží (cost of goods sold;recorded) = Hodnota skladu na konci období (vypočítávaná hodnota)

**Poznámka :** dále je uvedená rovnice(viz snímek Hodnota II) , kde COGS je specifikovaná jako neznámá a závisí na metodě ocenění

Ocenění koncové hodnoty skladu je vidět v rozvaze jako skladová aktiva, kdežto náklady na prodané zboží se objeví ve výnosech jako výdaj nutný k vytvoření prodejního obratu.

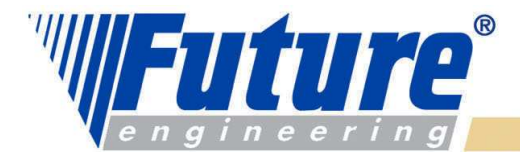

### Základní pojmy II

#### Náklady v rozvaze mohou být klasifikovány do dvou kategorií :

- Kapitalizované náklady (KN): aktiva, která se použijí pro vytvoření budoucího zisku. V případě jejich použití se o nich účtuje jako o výdajích . –
- Nekapitalizované náklady : registrovány jako výdaje po dobu účetního období a to v okamžiku, kdy vznikají

#### Další dělení Kapitalizovaných nákladů :

- •• skladovatelné – spojené s nákupem zboží za účelem následného prodeje nebo<br>páklady spojené s kemverzí surovin ne betové výrebky, které budou nésledně náklady spojené s konverzí surovin na hotové výrobky, které budou následně prodány
- neskladovatelné (např. hmotný majetek) •

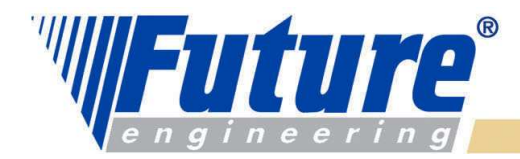

4

### Základní pojmy III

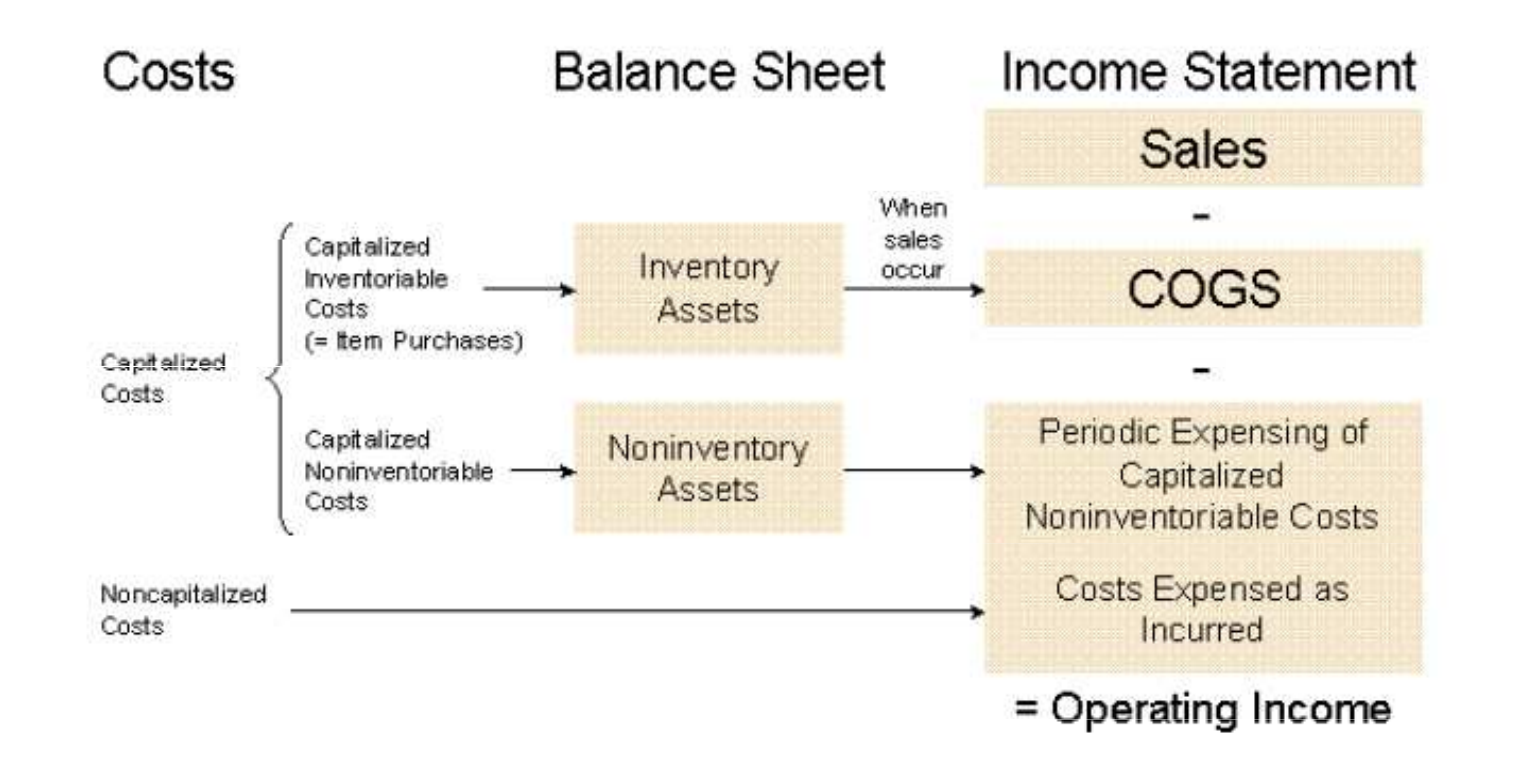

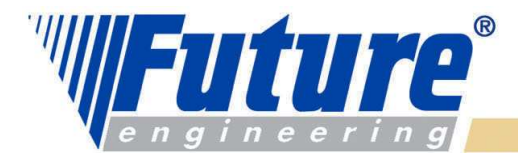

#### Hodnota skladu- oceňovací báze (The Bases of Inventory Valuation) –strana 10

Určení hodnoty skladu je závislé na přiřazení nákladů skladovým položkám.

Pro určení hodnoty skladu se používají tyto typy nákladů (Valuation Bases)

**Nákupní cena** –náklady na pořízení- pořizovací cena (Acquisition Cost) : výnosy ovlivňuje pouze prodej. Jakékoliv změny hodnoty skladu, které nastanou v čase mezi nákupem a prodejem nejsou oceněny .Jde o čistou kupní cenu + pořizovací náklady

Pevná cena (Standard Cost) : jde o odhad, kolik by náklad měl činit. Podle historických nákladů a jejich odhadu do budoucnosti se nastaví pevná cena

Net Realizable Value (vypořádací hodnota) : Čistá realizovatelná hodnota položky(aktiva), kterou může společnost realizovat prodejem sníženým o rozumný odhad COGS (hlavně v GAAP). Jde o běžnou tržní hodnotu (EXIT VALUE)

Replacement Cost : jde o náklad (pořizovací cenu skladové položky v čase ve který se rovná částce, kterou by společnost zaplatila v tomto čase při nákupu této položky

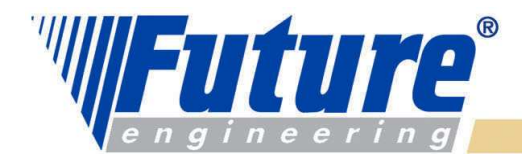

6

### Hodnota skladu I a nákladové objekty

#### Při určení hodnoty skladu se využívají dvě základní metody ohodnocení :

- – na základě Pořizovací ceny : PC (Acquisition Cost), kde PC=NC(nákupní cena)+ další přímé náklady spojené s nákupem + nepřímé náklady (vysvětlení dále)
- –na základě Pevné ceny (podle odhadu, kolik by náklady mohly být)

Hlavní problémy vznikají fluktuací PC v čase. I když v NAVI lze dohledat,za kterou konkrétní nákupní cenu byla ta která skladová položka dodána, stále je problém alokovat cenu pořízení konkrétní prodané položky nebo položky, kterou máme stále na skladě

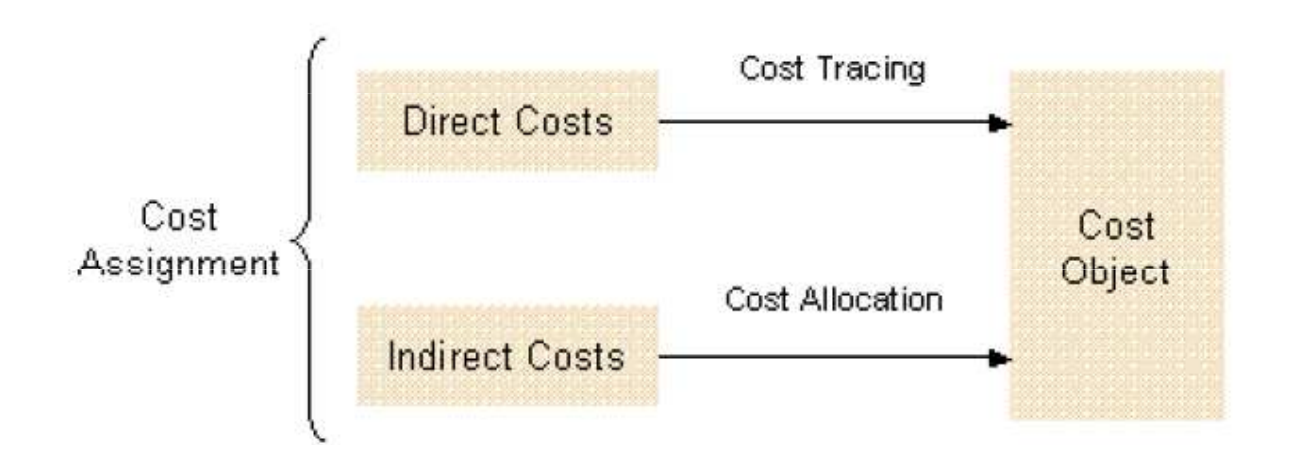

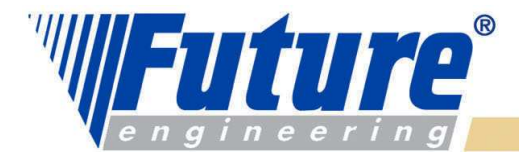

7

### Hodnota skladu II

Úloha zjištění hodnoty skladu je ztížena tím, že v níže uvedené rovnici jsou dvě neznámé : Počáteční hodnota ( známá) + Nákupní cena (známá) – Náklad na prodané zboží

(neznámá=COGS) = Konečná hodnota skladu (neznámá)

Je otázkou, zda ohodnocovat neznámé proměnné v rovnici pomocí poslední pořizovací ceny, průměrné ceny, nebo použít nějakou další alternativu.

Celková cena pořízení (Acquisition Cost) = Nákupní ceny + Přímé přídavné náklady na nákup (clo, doprava, pojištění) + nepřímé náklady

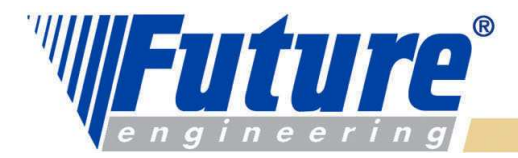

### Hodnota skladu III

Pokud dojde k více než jednomu nákupu jedné skladové položky a to v různých cenách a při úbytku (prodeji – outbound operations) není např. možné provést vyrovnání jako je to např. možné u sledování šarží nebo sériových čísel (Fixed Application ) , pak je potřeba použít nějaký "předpoklad" týkající se nákladového toku aby se mohly ocenit zbylé položky ve skladu.

Jde o tyto metody, které určují přiřazení pořizovací ceny skladovým úbytkům (např. prodejům) a umožňují tak určovat konečnou hodnotu skladu :

- •**FIFO**
- LIFO•
- Vážený průměr •

Vyrovnání probíhá buď automaticky nebo ručně.

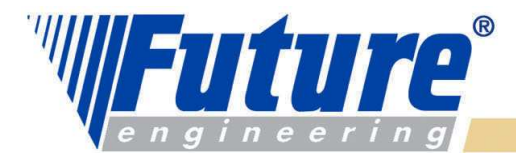

### Hodnota skladu IV

Jestliže dojde v průběhu jednoho nákupu k příjmu více stejných položek za různé ceny a neexistuje adresná metoda přiřadit náklady ke každé z nich, aby se určila pořizovací cena pro skladované položky , pak se musí použít předpoklad, kterým se bude vytváření (tok) nákladů řídit. Jde o tyto metody ocenění (Costing Methods):

- •**FIFO**
- Průměrná cena (vážený průměr)  $\bullet$
- •Pevná cena
- Přímý výběr (bude vysvětleno později- Fixed Application) •
- •LIFO

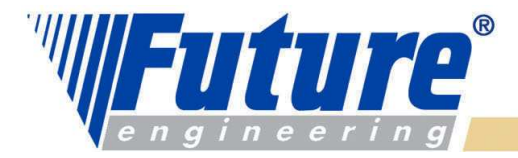

### Hodnota skladu V

Metody ocenění (Costing Methods= CM) :

V Microsoft Dynamics NAV jde o kombinaci vyrovnávacích metod a předpokladů týkajících se nákladových toků

Výběr CM má dva důsledky :

• Určují které nákupní položky byly vyrovnány prodejními položkami (vstup výstup)

(tady jde o metodu vyrovnání CM)

• Ovlivňuje výpočet pořizovací ceny, které budou zaúčtovány do hlavní knihy (tady jde o metodu předpokladů týkajících se nákladových toků)

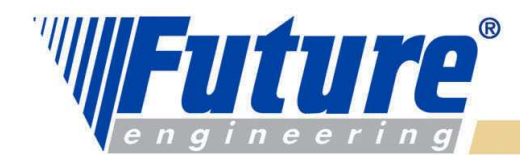

#### Hodnota skladu VI (40 strana manuálu IC)

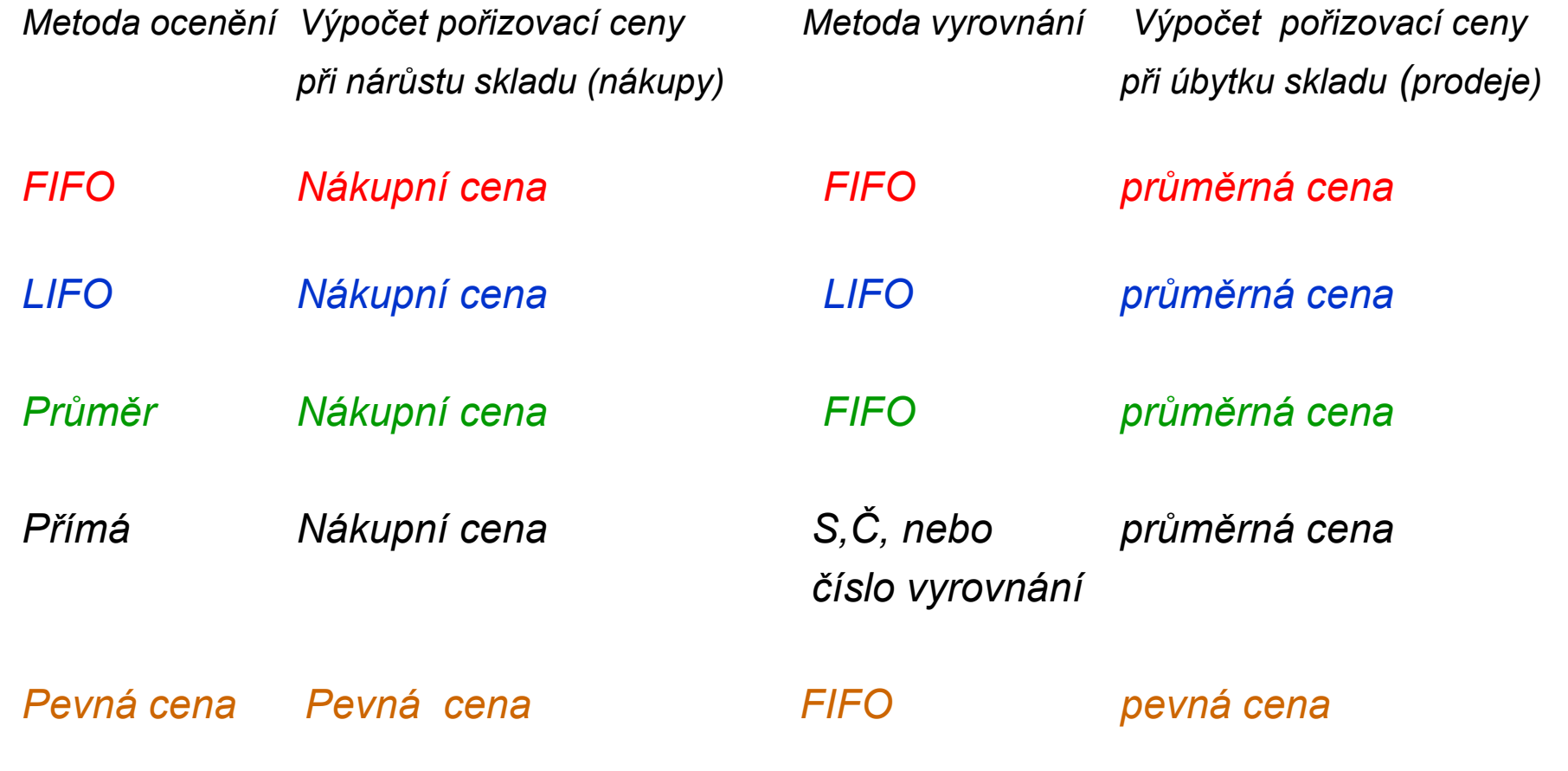

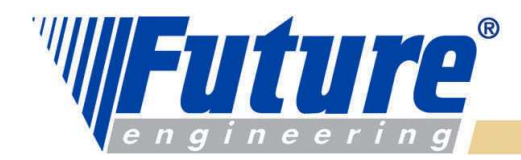

12

**NAVISION SolutionCenter** 

### Položky zboží a ocenění

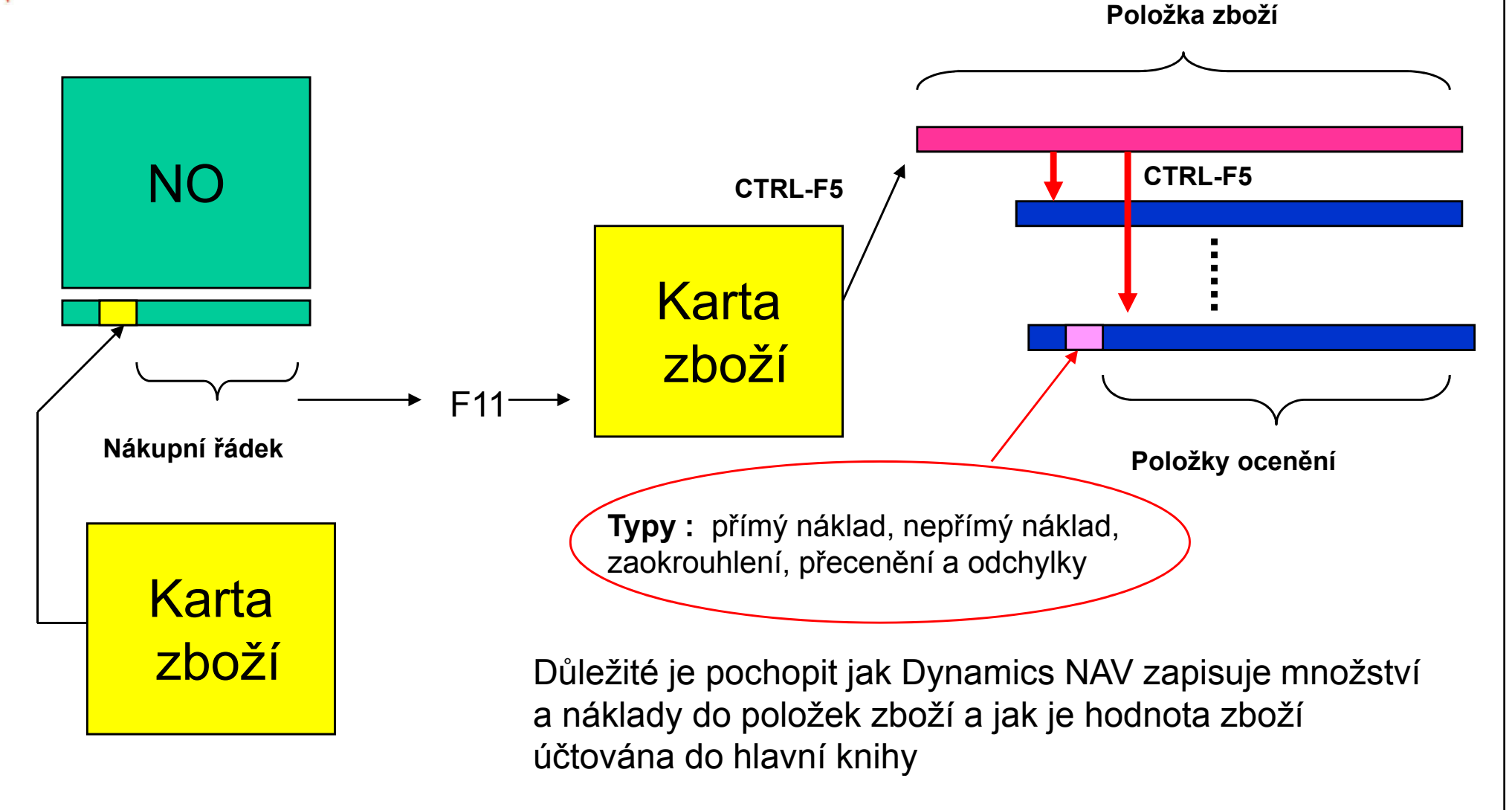

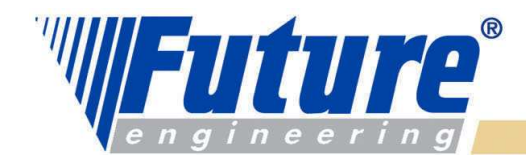

### Vytváření položek týkajících se skladových pohybů

Dva druhy zápisů (množství a hodnota) :

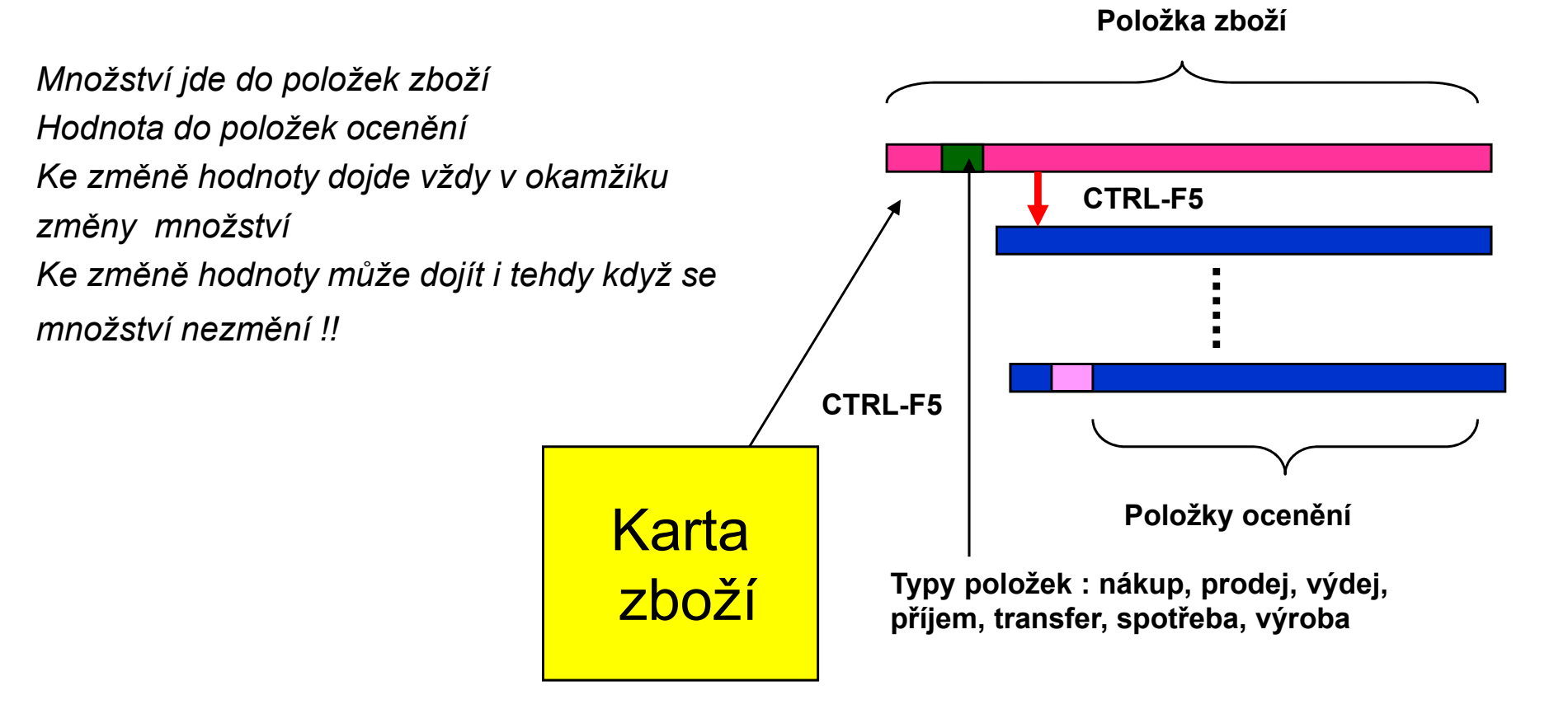

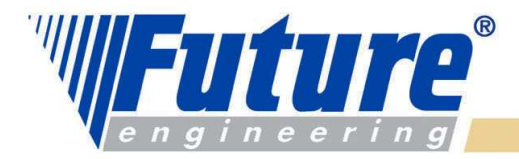

### Základní rovnice

Hodnota skladu = Počáteční saldo hodnoty skladu + Hodnota všech přírůstků-Hodnota všech úbytků

Komplikace : pohyby ve skladech jsou v čase, množstvích a hodnotách různé

- a) Dynamics NAV vytvoří položky a položky ocenění reprezentující skladové transakce (množství,náklad)
- b) Dynamics NAV zaúčtuje hodnotu na relevantní účty hlavní knihy a tyto zápisy jsou vidět nejen na věcných položkách, ale i na modifikovaných položkách zboží a položkách ocenění . Této akci se říkání vyrovnání í s hlavní knihou (reconciliation with G/L)

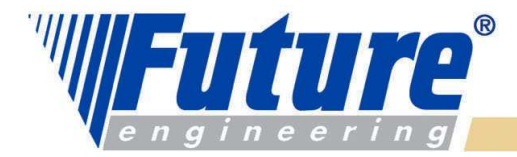

### Hodnota skladu VII

#### Určení hodnoty skladu

- V programu Navision se nákupní cena a cena nákladů na zboží dostává do systému (položek zboží a věcných položek) ve dvou fázích :
- a) Kdykoliv se vytvoří položka zboží (nákup,příjem, prodej,výdej) a tyto položky se dostanou do položek <br>zboží a do položek ocenění (přímé a nepřímé náklady, přecenění (revaluation), zaokrouhlení a odchylka)
- b) Následně se musí přenést údaje z položek zboží do hlavní knihy (věcných položek)

#### Bod b) je řešen dvěma způsoby :

- 1. Dávkovými úlohami Adjustace nákladů-položky zboží a Účtování nákladů na zboží (viz periodické aktivity v oblasti Zásob.
- Zaškrtnutím políčka Automatické účtování nákladů a Účtování očekávaných nákladů v nastavení Zásob -2.záložka Obecné

#### Prakticky se se to dá popsat následující rovnicí :

Hodnota skladu = Počáteční hodnota skladu + Hodnota všech přírůstků – Hodnota všech úbytků

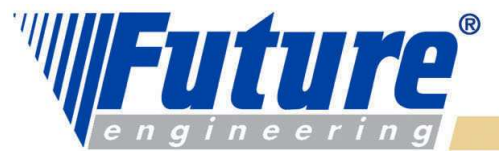

#### $\mathbb {W}$ Účtování o hodnotě skladu ve dvou fázích

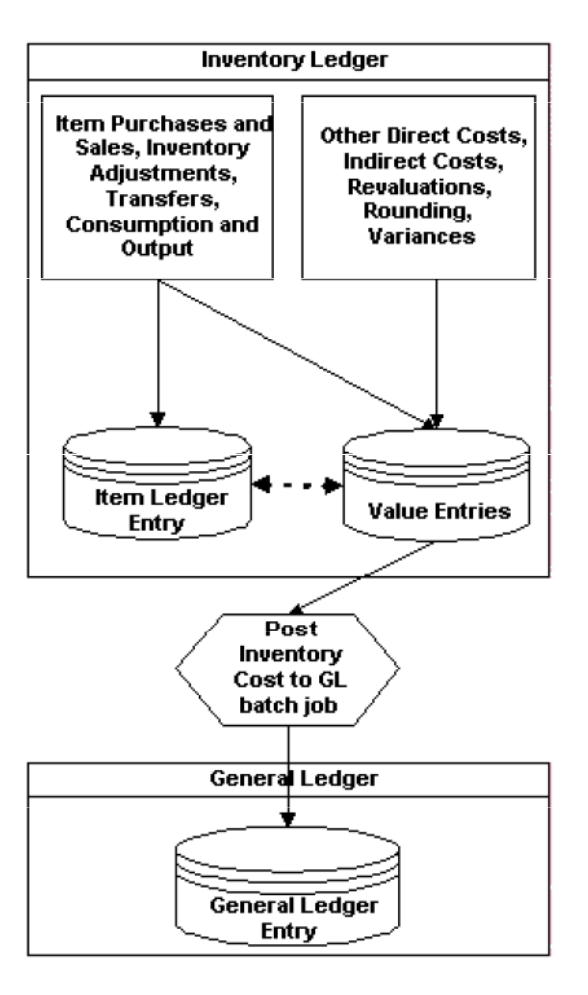

První fáze (registrace množství)Úprava položek ocenění, které ještě nebyly adjustoványvýsledek dávky neovlivňuje hlavní knihu.

Druhá fáze(registrace hodnoty)

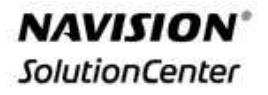

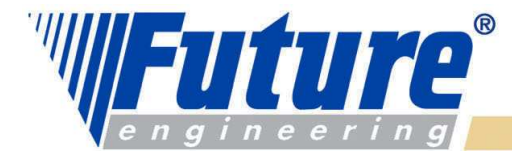

#### Předkontace logistických operací příklady

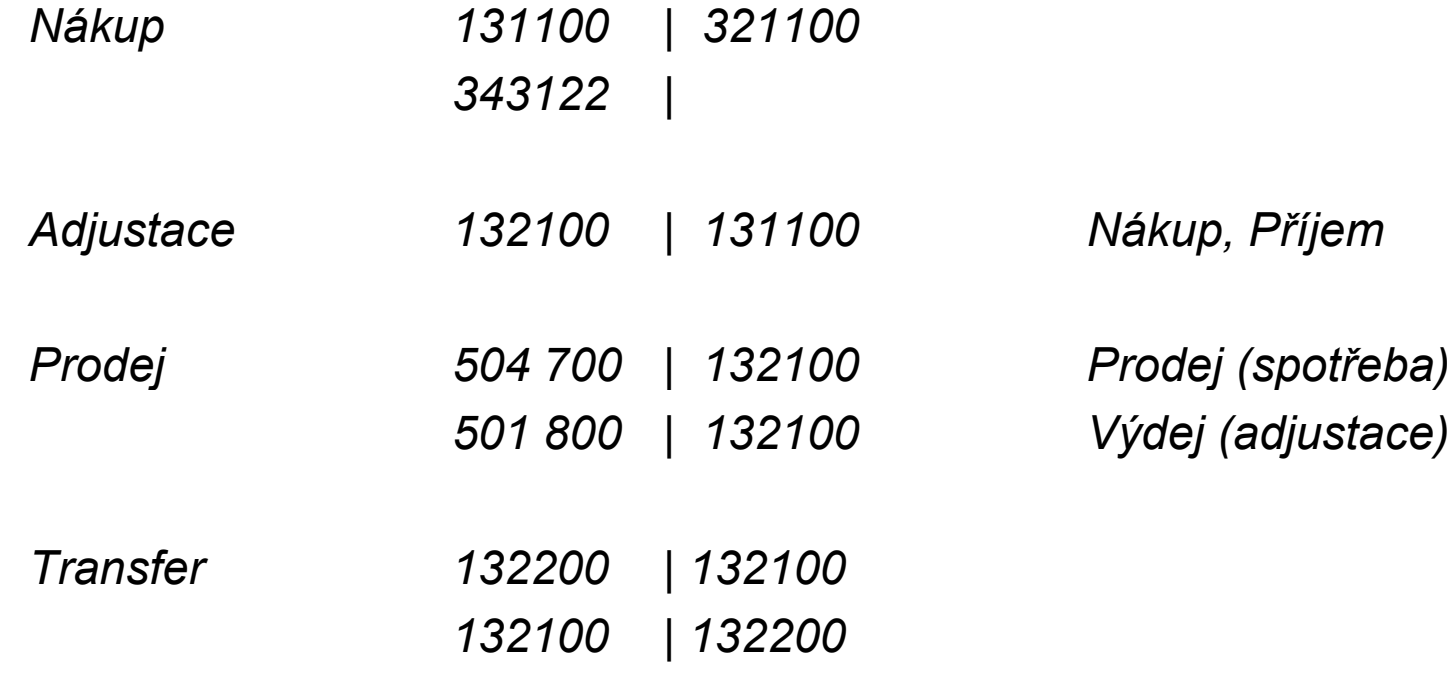

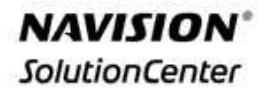

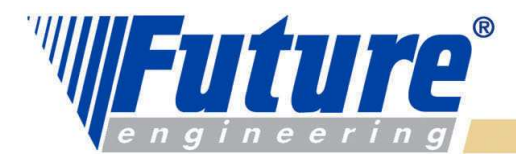

#### $\bm{{\sf N}$ á $\bm{{\sf k} }$ up  $\bm{\sf F}$ IFO (režijní náklad =10,00, Nepřímý náklad=10%)

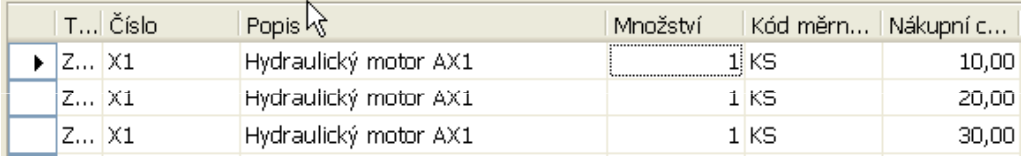

Účtované nákupní řádky

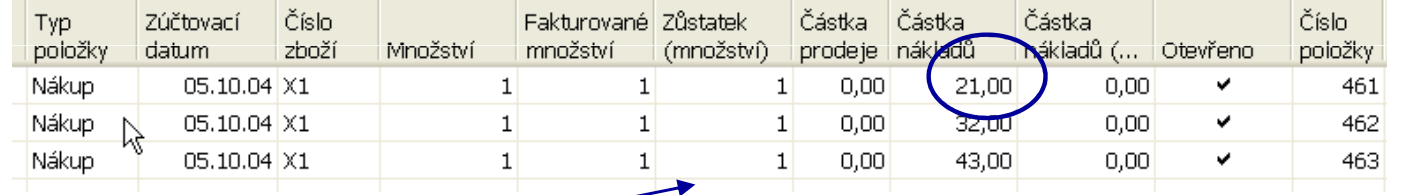

#### Položky zboží

# Princip výpočtu : 21=10+10+10\*0,1=10+10+1 32=20+10+20\*0,1=20+10+2…

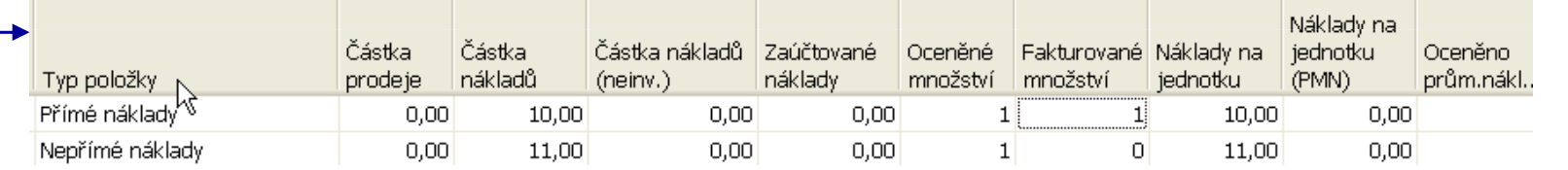

Položka ocenění nad první položkou zboží

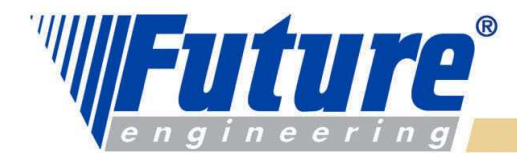

**NAVISION**® **SolutionCenter** 

#### Účtování nákladů na zboží (účtování hodnoty do hlavní knihy)-FIFO

Účtování nákladů na zboží Zaúčtováno po položkách CRONUS CZ s.r.o.

Zúčtovací datum 05.10.04 Položka ocenění: Číslo zboží: X1, Zúčtovací datum: 05.10.04

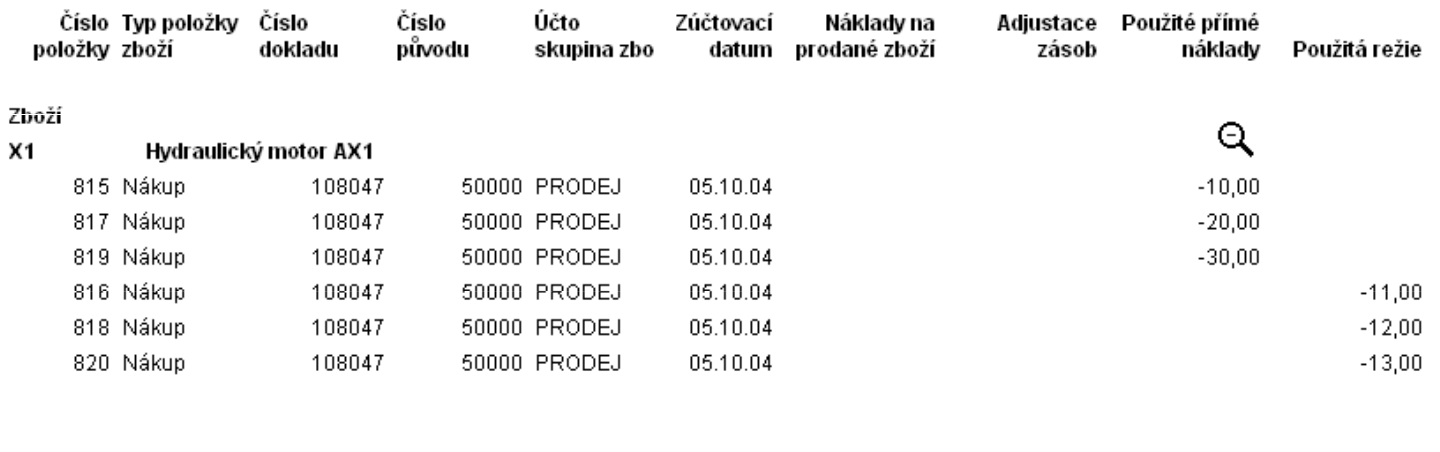

Zaúčtované náklady na zboží

 $-60,00$ 

 $-36,00$ 

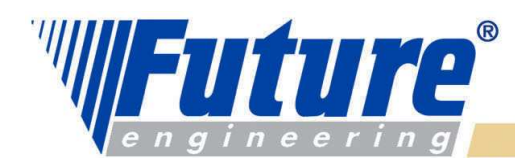

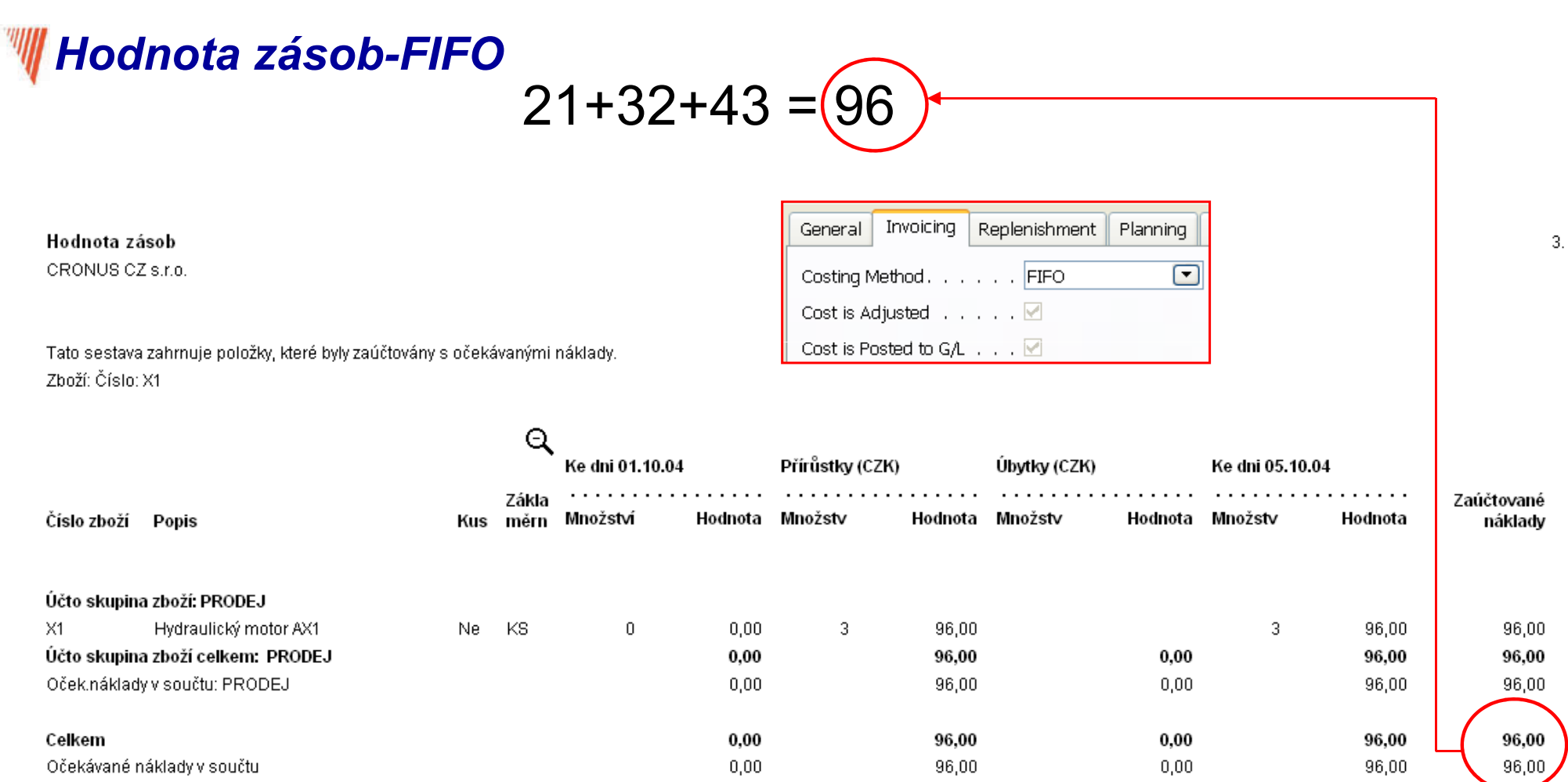

20

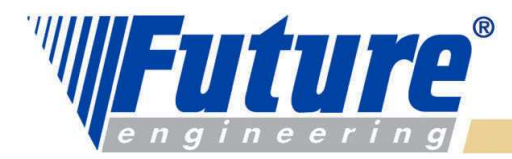

### **W** Prodej - FIFO

#### Prodejní řádek

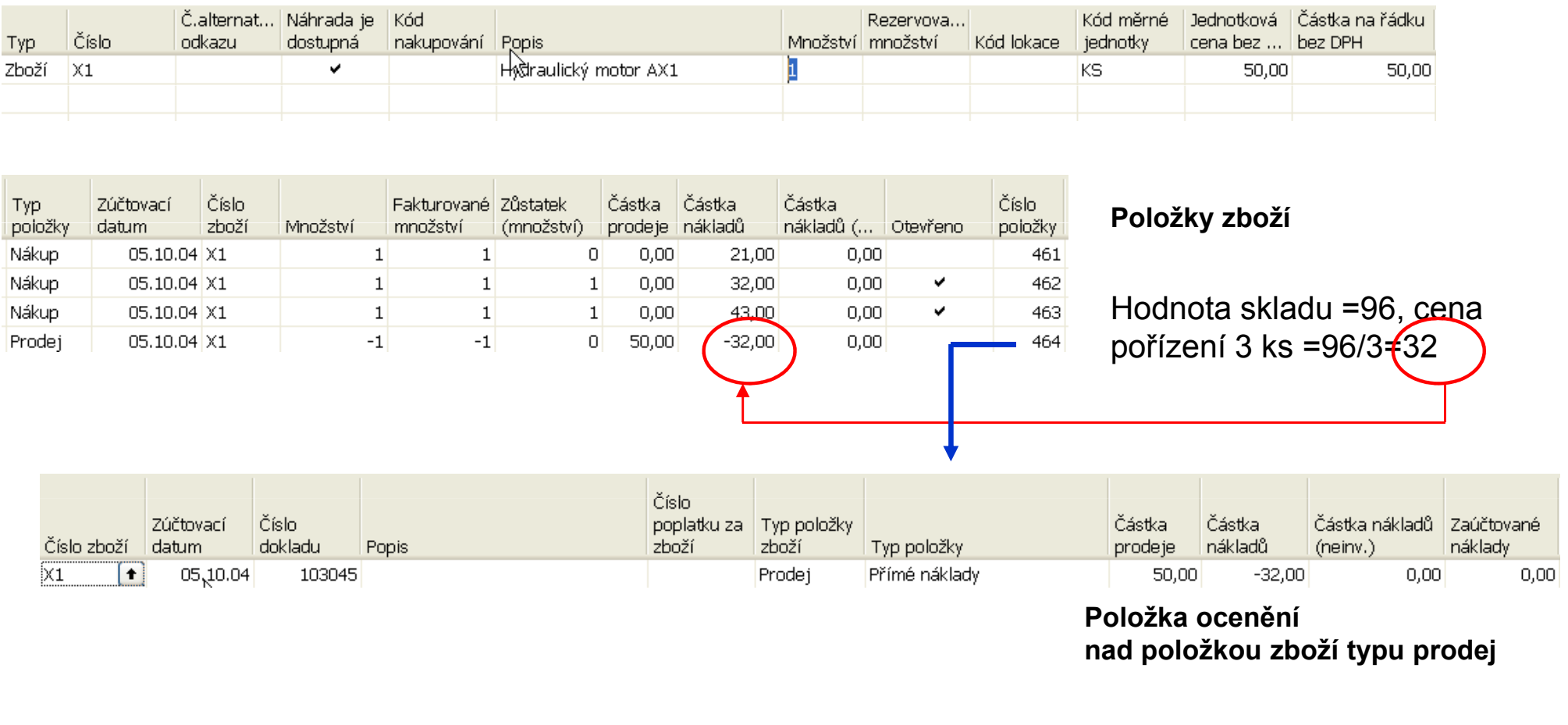

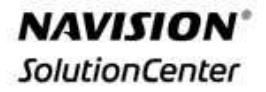

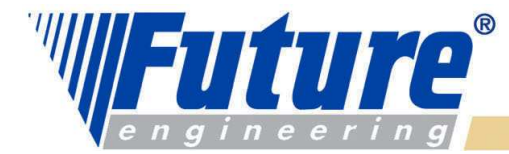

#### **WW**

### Po adjustaci (zápisu) do věcných položek-FIFO

#### Účtování nákladů na zboží

Zaúčtováno po položkách CRONUS CZ s.r.o.

Zúčtovací datum 05.10.04 Položka ocenění: Číslo zboží: X1, Zúčtovací datum: 05.10.04

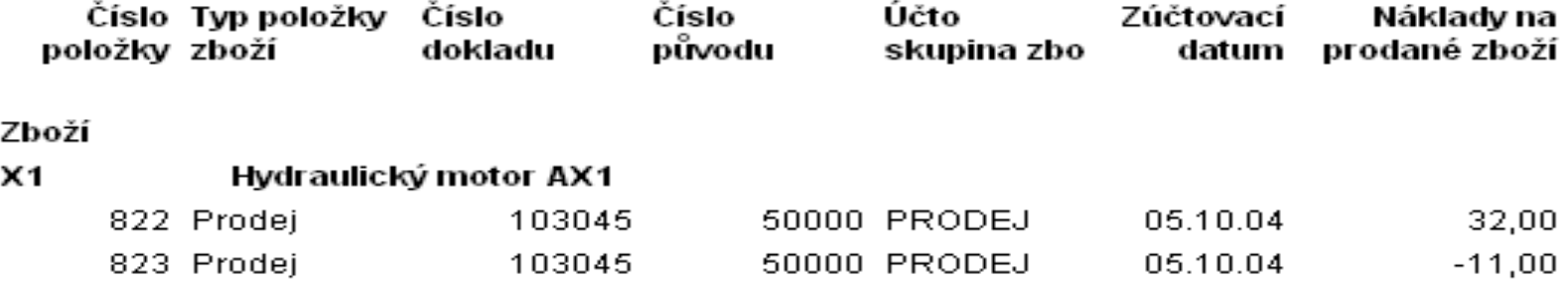

Zaúčtované náklady na zboží 21,00

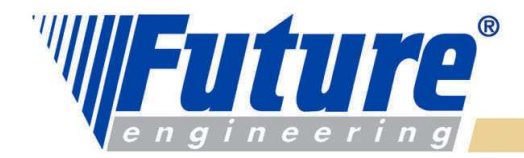

### **W** Po adjustaci prodeje (FIFO)

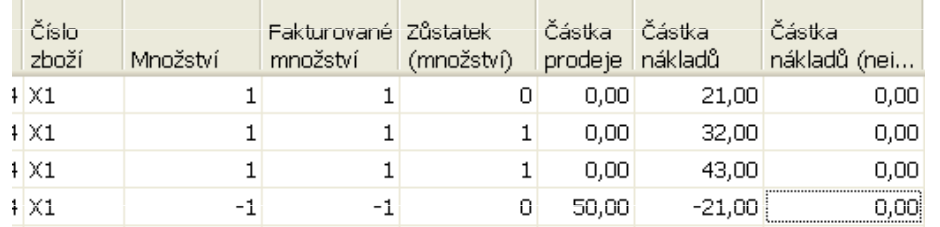

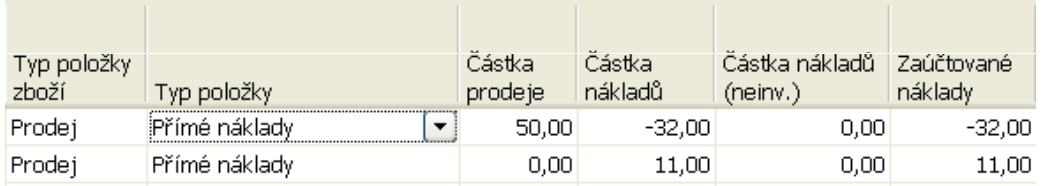

#### Položky zboží

#### Položka ocenění nad položkou zboží typu prodej

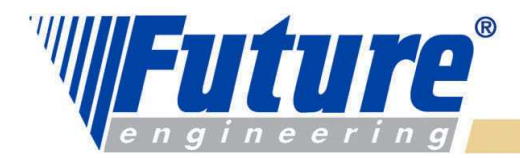

24

### Karta zboží- nová pořizovací cena- FIFO

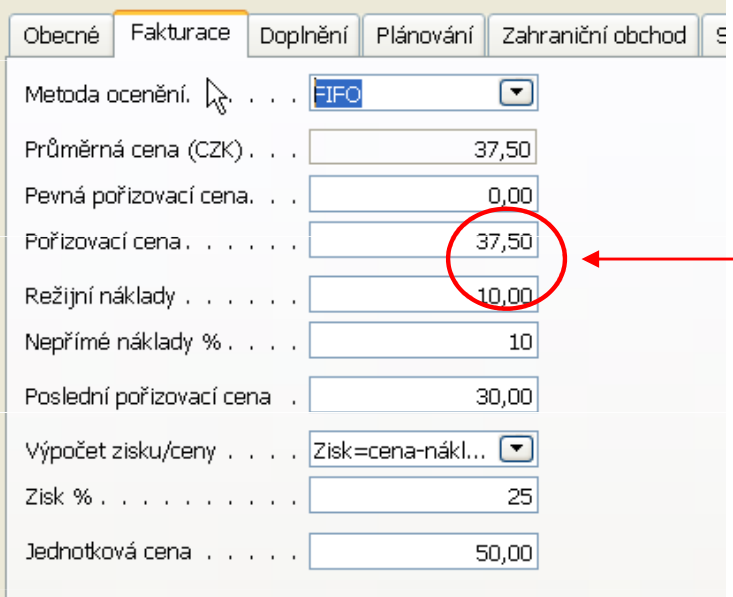

Zaúčtovaný náklad na prodej byl 21,00.Původní hodnota skladu byla snížena o tuto <mark>čá<del>stk</del>u</mark> Na 75=96-21. Nová pořizovací cena je 75/2<del>‡</del>37,5

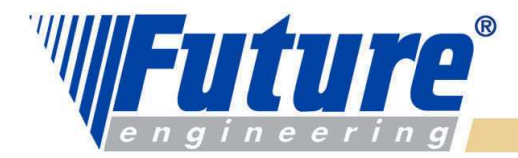

 $3.$ 

### **wy Hodnota zásob po adjustovaném prodeji – FIFO**

#### Hodnota zásob

CRONUS CZ s.r.o.

Tato sestava zahrnuje položky, které byly zaúčtovány s očekávanými náklady. Zboží: Číslo: X1

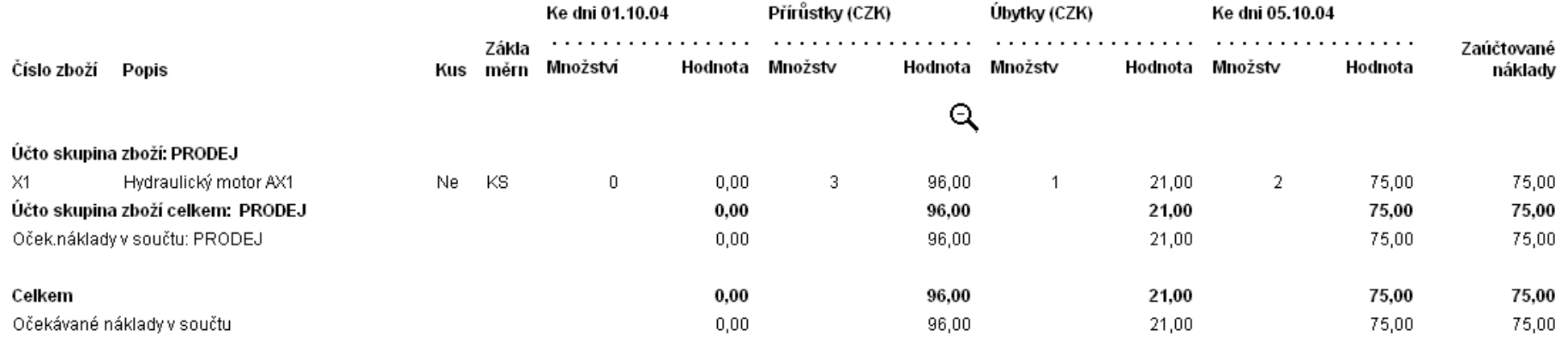

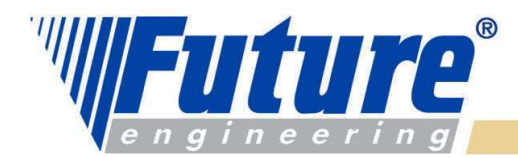

#### Nákup 3 ks X2- průměrná cena (ale pozor !!! interně se to vyrovnává FIFO a tak je Unit Cost=60)

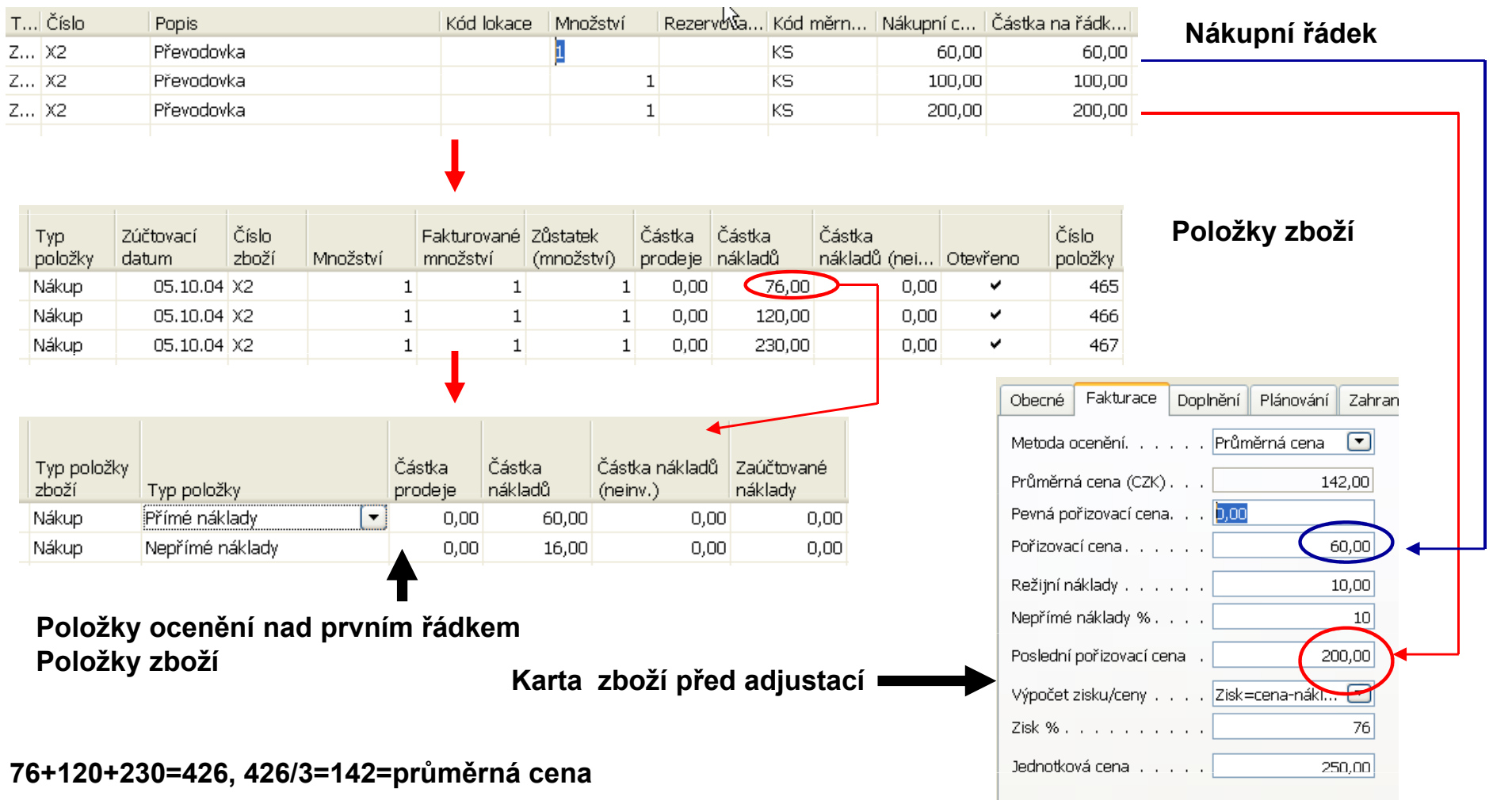

welcome to future

26

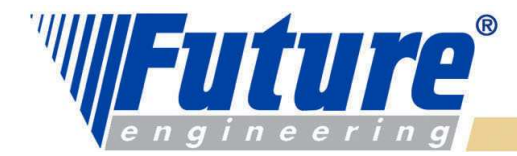

### $\mathbb{W}$ Účtování nákladů na zboží (průměrná cena, po adjustaci)

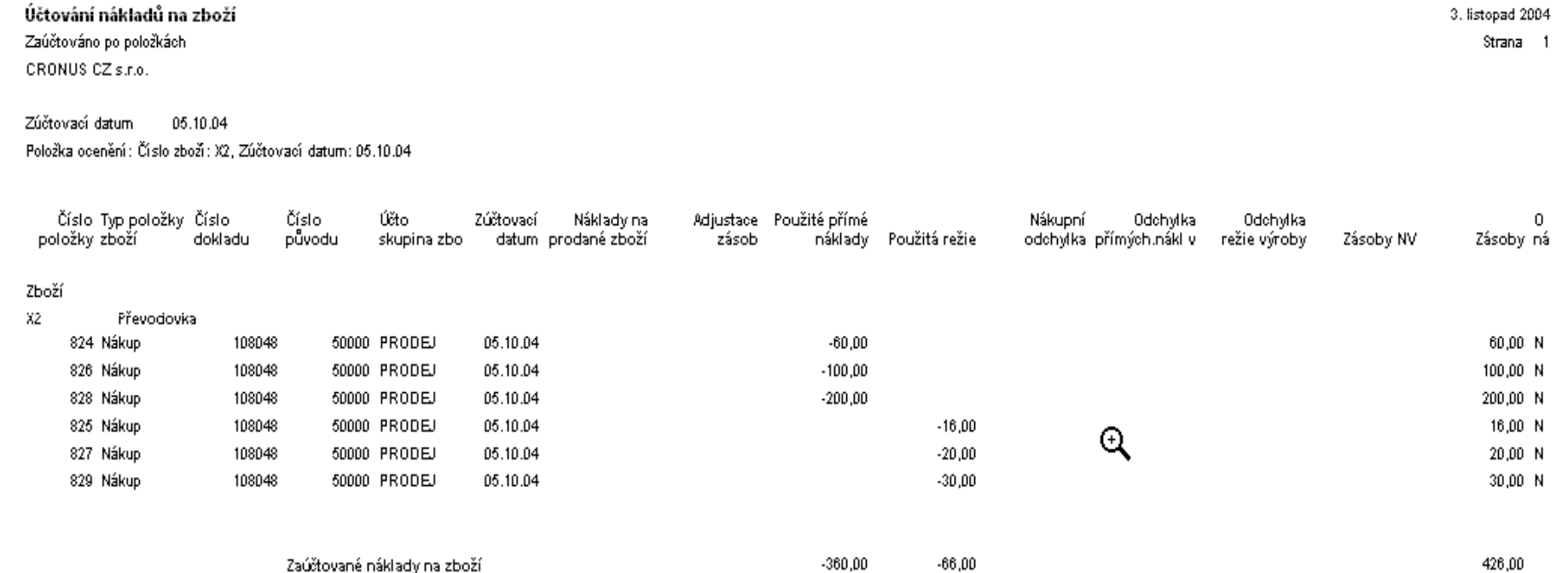

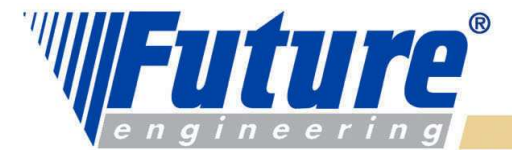

### Prodej 1 ks X2 (průměrná cena)

Pevná pořízovací cena. . .

Pořizovací cena . . . . . .

Režijní náklady . . . . . .

Nepřímé náklady %. . . .

Poslední pořizovací cena .

Zisk % . . . . . . . . . . 1

Jednotková cena . . . . . <mark>250,00</mark>

Výpočet zisku/ceny . . . . Zisk=cena-nákl...

 $|0,00|$ 

142,00

10,00

200,00

 $43,2$ 

 $10$ 

#### Prodejní řádek

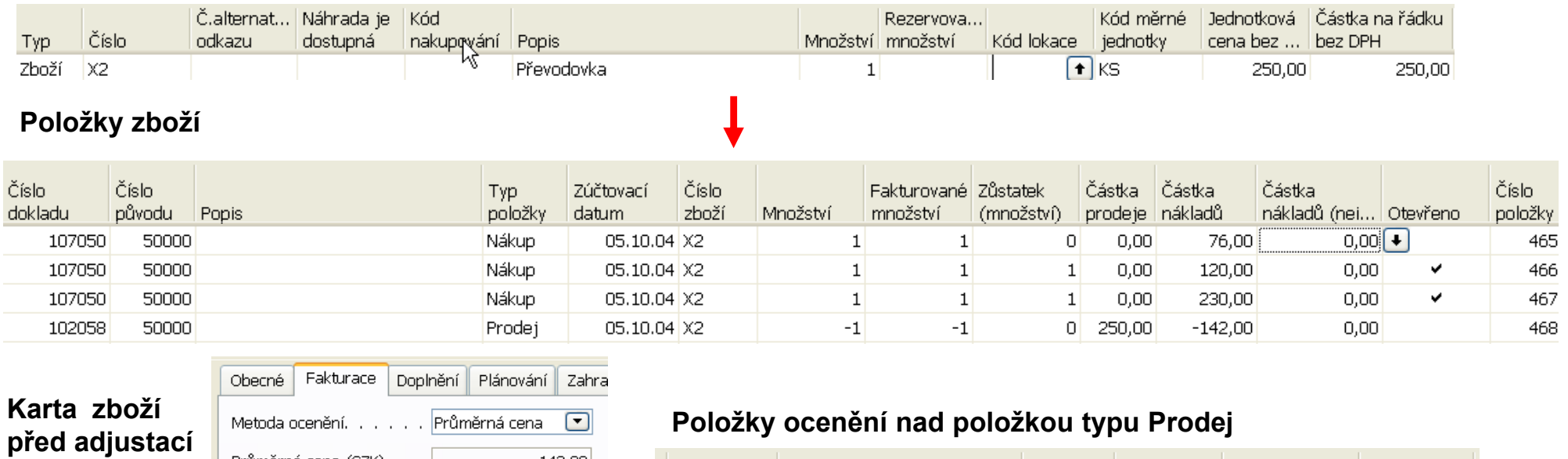

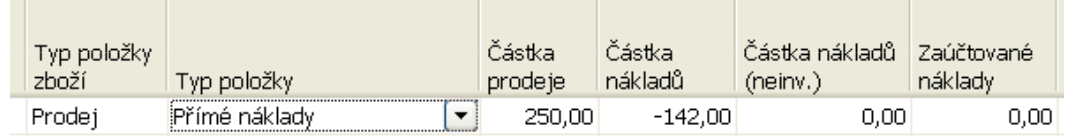

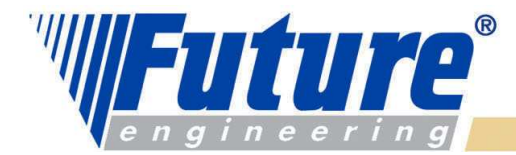

### Hodnota zásob po adjustaci prodeje (průměrná cena)

Hodnota zásob CRONUS CZ s.r.o.

#### Tato sestava zahmuje položky, které byly zaúčtovány s očekávanými náklady. Zboží: Číslo: X2

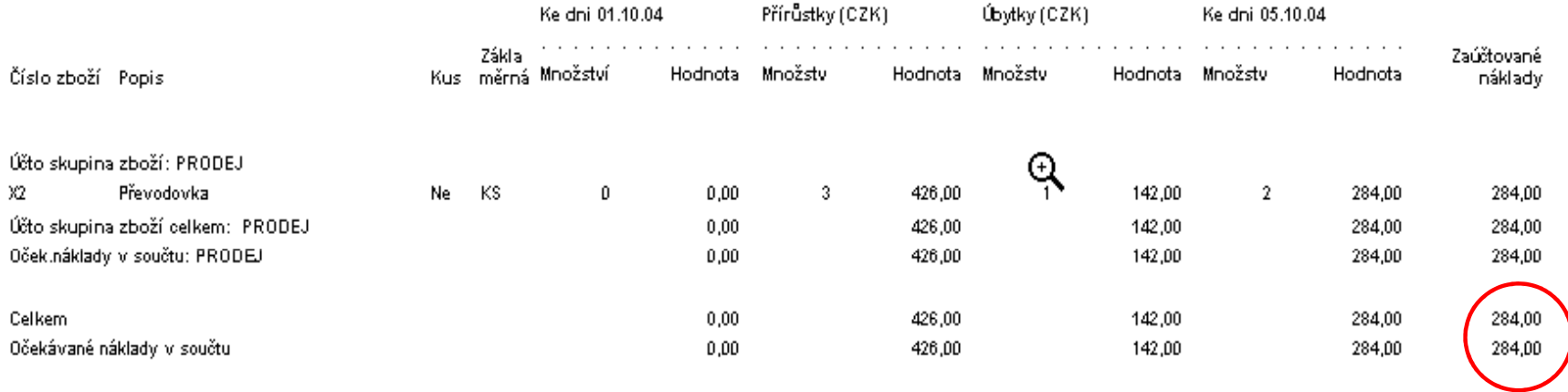

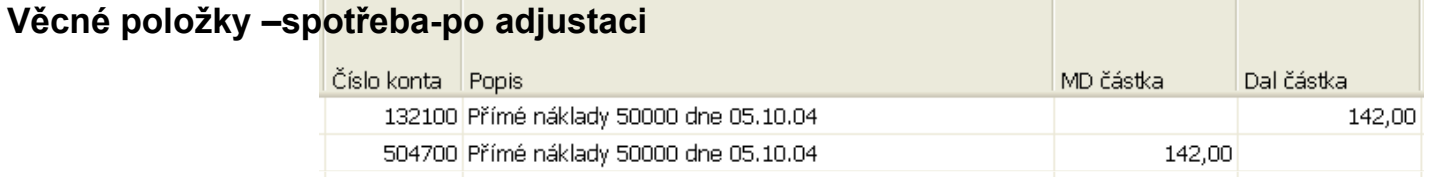

 $3.$  lis-

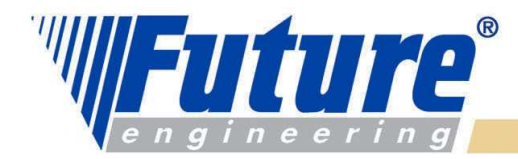

### Chybně zadaná cena v nákupu (místo 200 bude 300)

#### Položky zboží

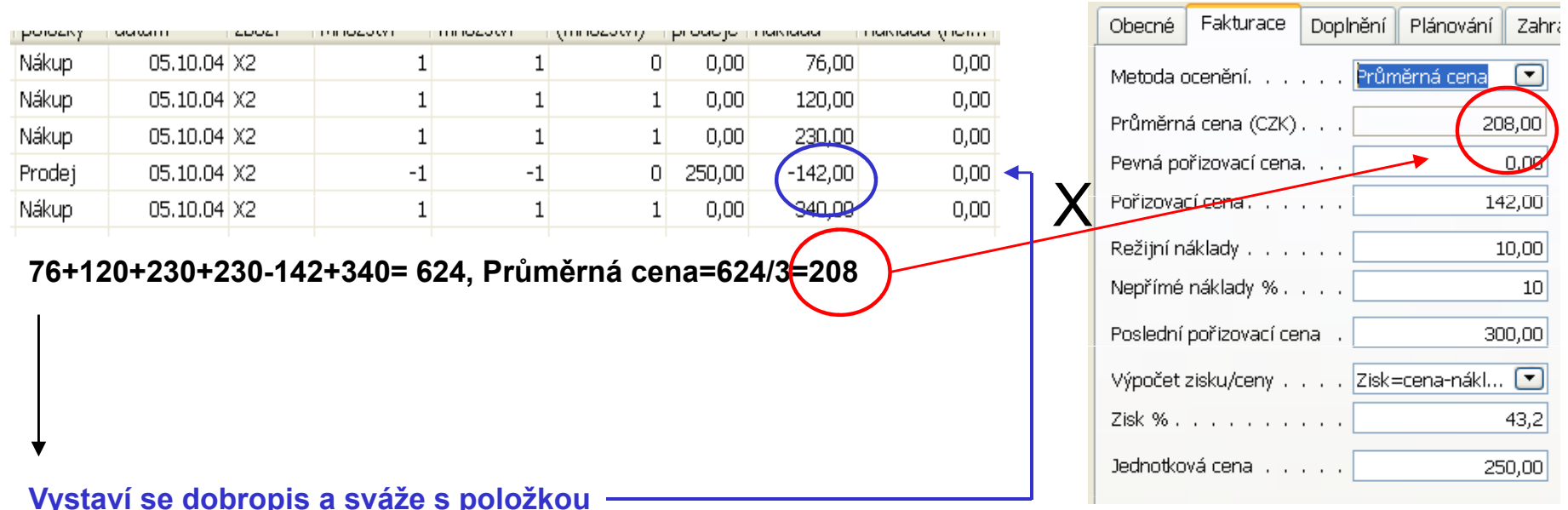

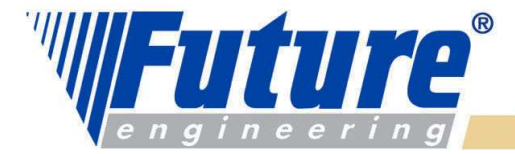

### **III Po zaúčtování dobropisu**

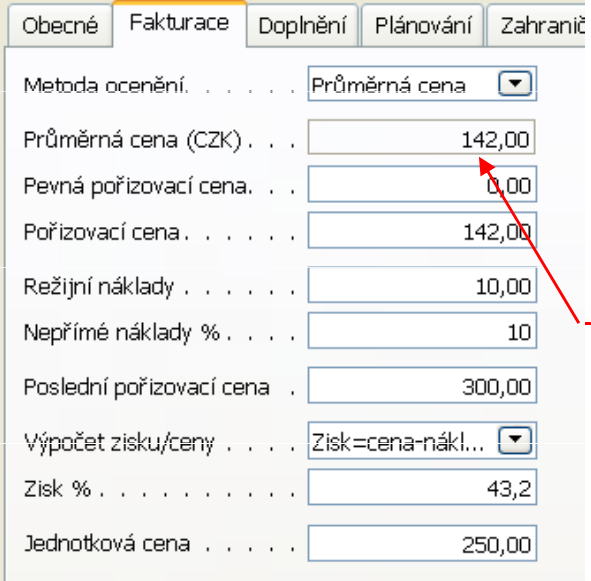

#### Položky zboží

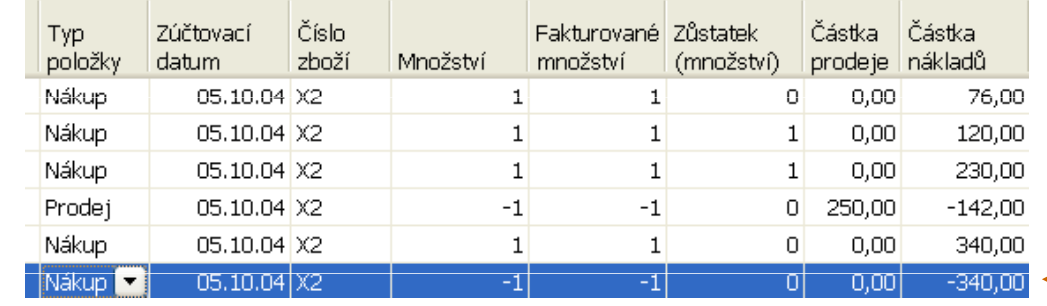

#### 76+120+230-142+340-340= 284, Průměrná cena=244/2 = (142

#### Položky ocenění nad položkou reprezentující dobropis

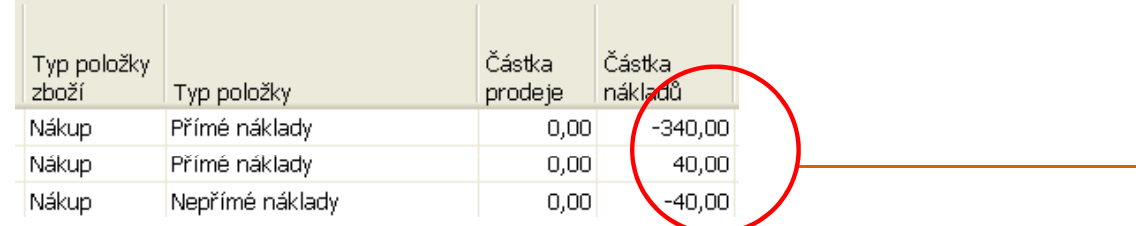

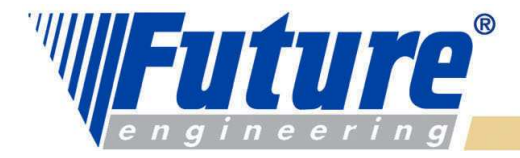

### Výpočet průměrné ceny

Průměrná cena se vypočítává pro každý skladový úbytek nezávisle na metodě ocenění. Záleží zde na datu ocenění, které je definováno tak, že jde o datum, kdy přírůstek respektive úbytek na skladě ovlivní průměrný náklad (average cost)

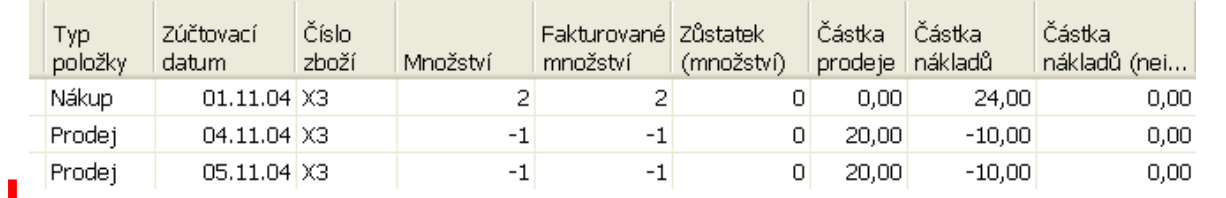

#### Vybrané položky ocenění nad zbožím X3

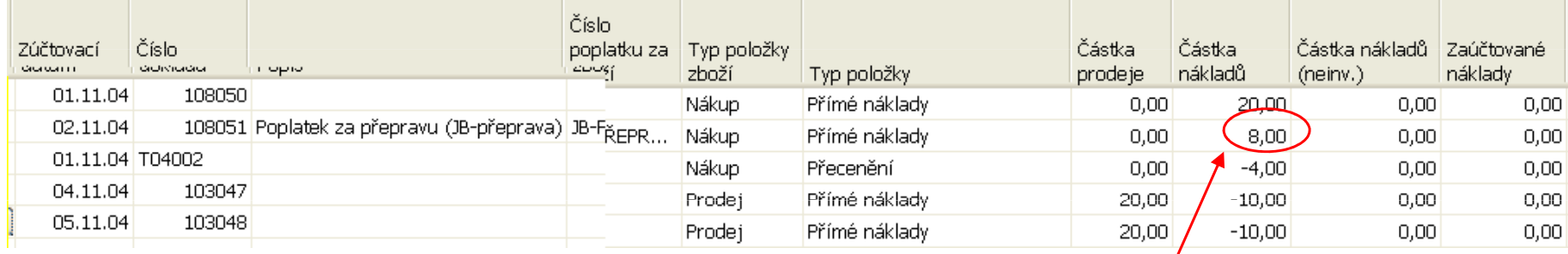

Náklady na dopravu

Položky zboží

před

adjustací

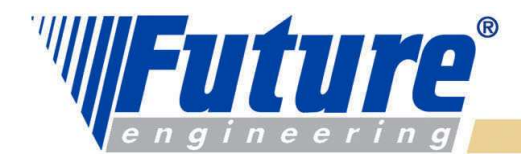

### Položky zboží a ocenění po adjustaci (průměrná cena)

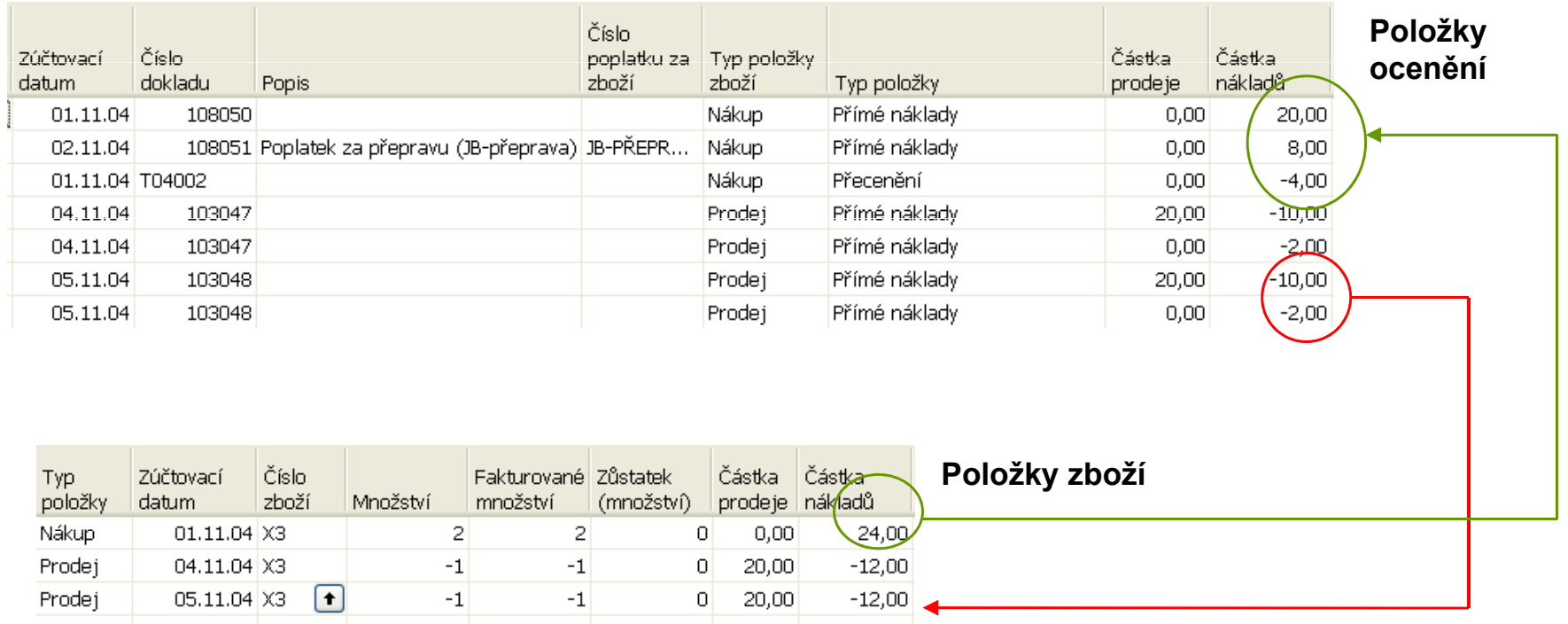

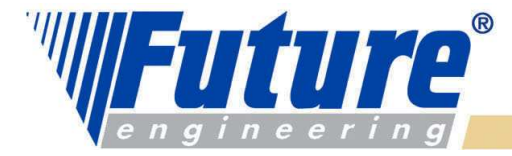

### Očekávaná hodnota skladu I

Situace : při nákupu se registruje pouze příjem. Hodnota zboží není zatím známá. Pokud není v nastavení skladu zaškrtnuto "Účtování očekávaných nákladů do hlavní knihy"=ANO, pak se hodnota skladu nemění. V opačném případě se očekávaná hodnota zapíše na dočasný účet a v okamžiku dokončení nákupu je tato hodnota vyrovnána a do hlavní knihy se zapíše skutečná hodnota.

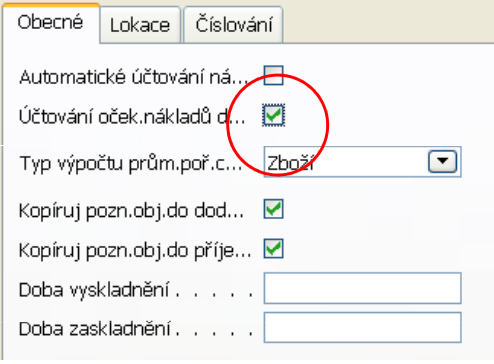

**Poznámka :** pokud chcete účtovat očekávané náklady, musíte nastavit dočasná konta pro odpovídajícíúčto skupiny.

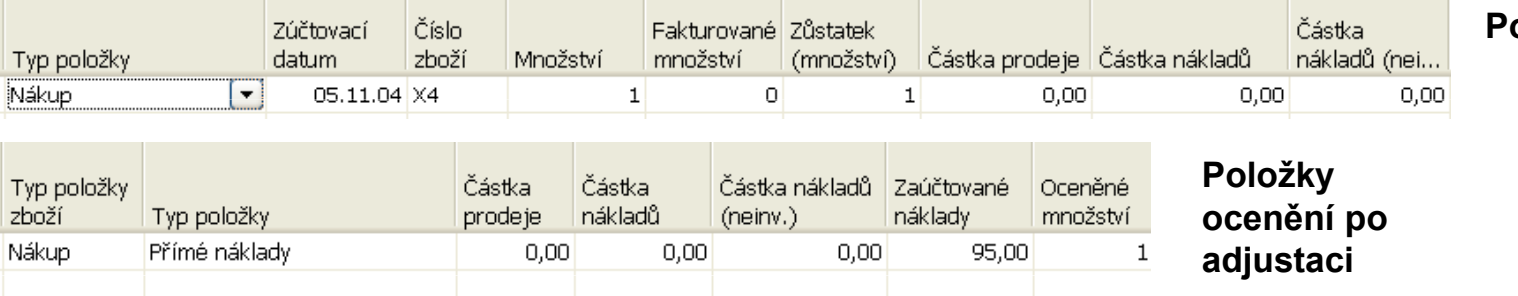

#### Položky zboží

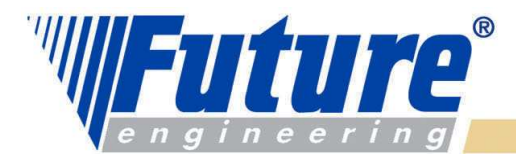

#### $\mathbb{Z}$  Očekávaná hodnota-příjem a zaúčtování faktury

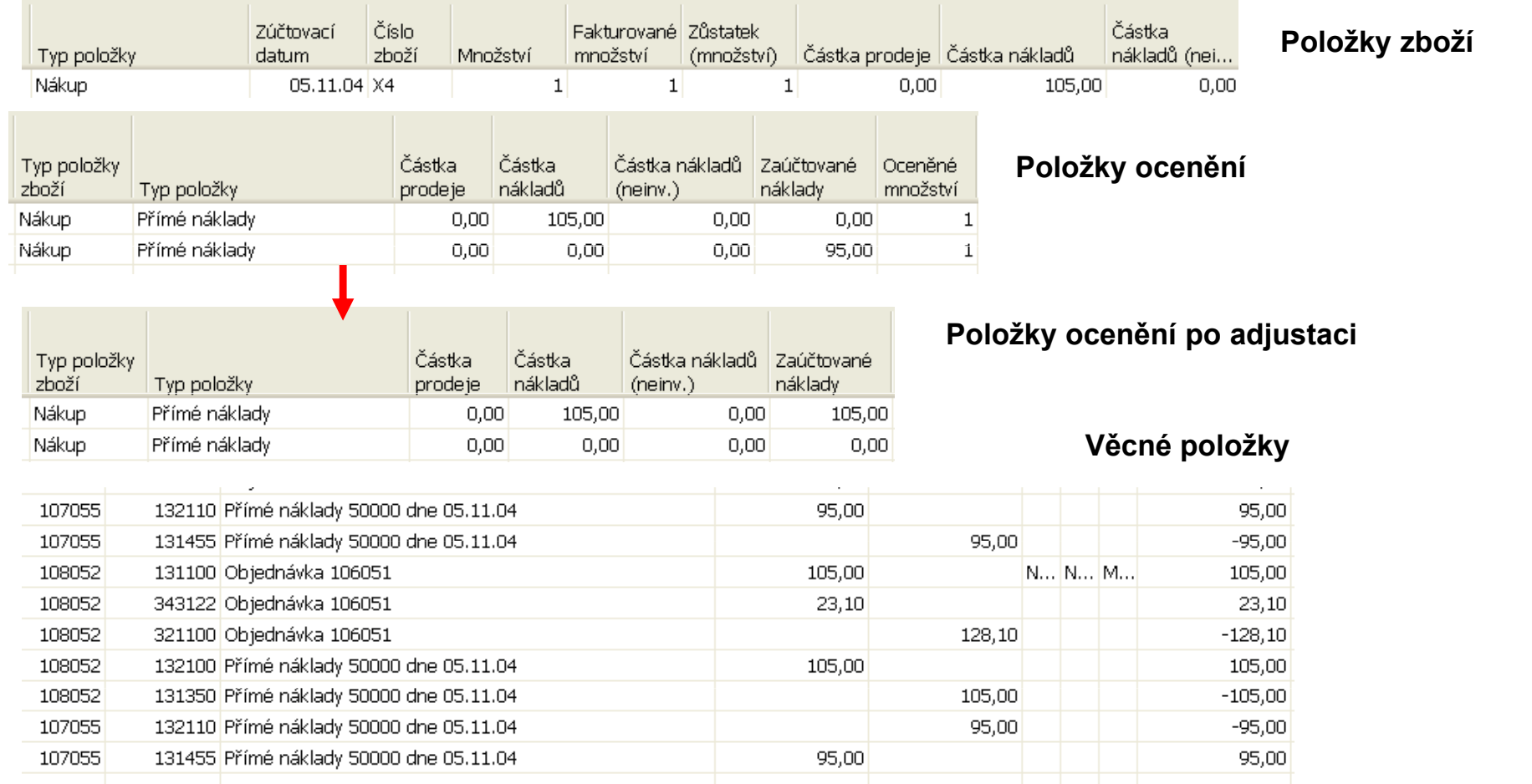

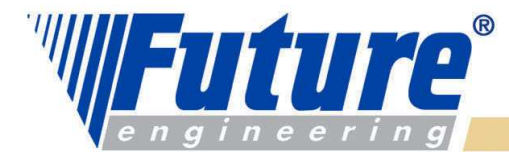

### **Odchylky**

Výpočet odchylky :

Odchylka je definována jako rozdíl mezi aktuální cenou (nákladem) a pevnou cenou na kartě zboží (standard cost)

Aktuální cena – Pevná cena= Odchylka

V této rovnici je tedy možné měnit aktuální cenu (např. když uživatel zaúčtuje později náklady na zboží . Přitom charakter pevné ceny je fixní, tedy kapitalizovaný náklad. To je taky důvod, proč po změně aktuální ceny musí být následně odchylka upravena.

Poznámka : přecenění odchylku nezmění, protože se mění pouze hodnota skladu.

Příklad na dalším snímku

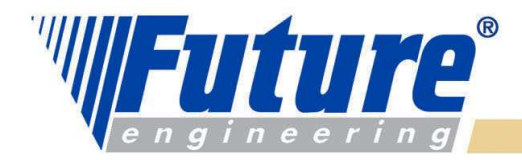

### Příklad- odchylka I

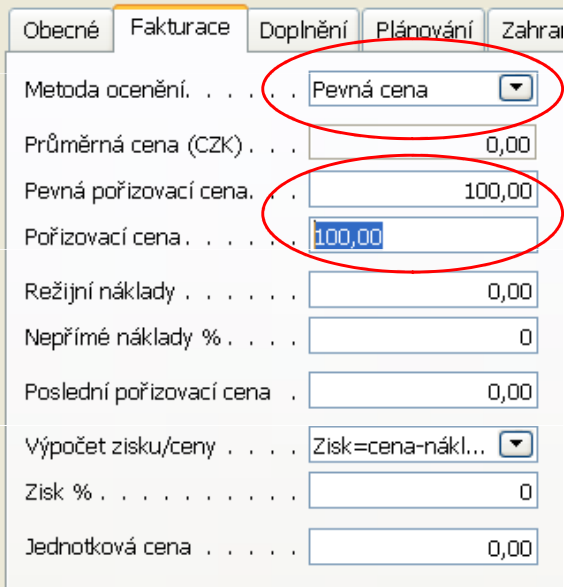

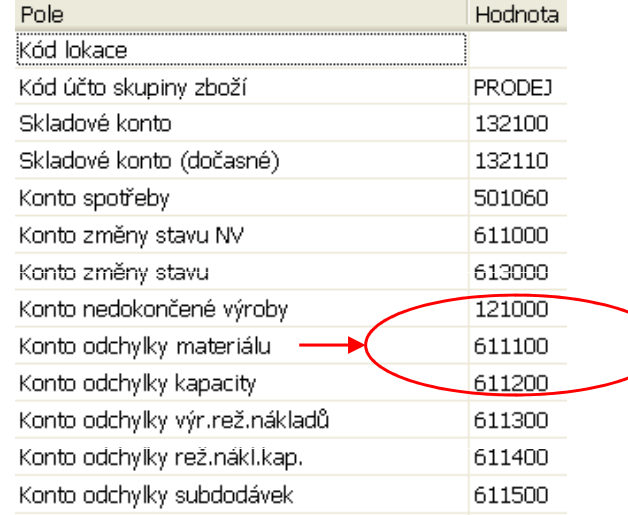

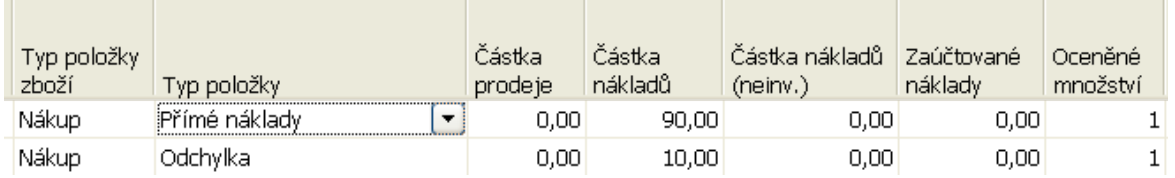

#### Položky ocenění po nákupu za 90 CZK

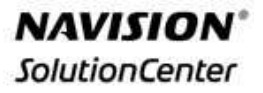

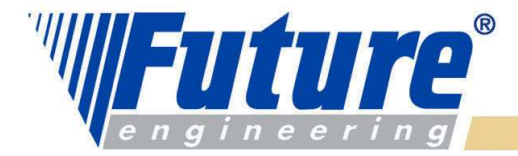

### Příklad - odchylka II

Po adjustaci …

Účtování nákladů na zboží Zaúčtováno po položkách CRONUS CZ s.r.o.

Zúčtovací datum 05.11.04 Položka ocenění: Číslo zboží: X5, Zúčtovací datum: 05.11.04

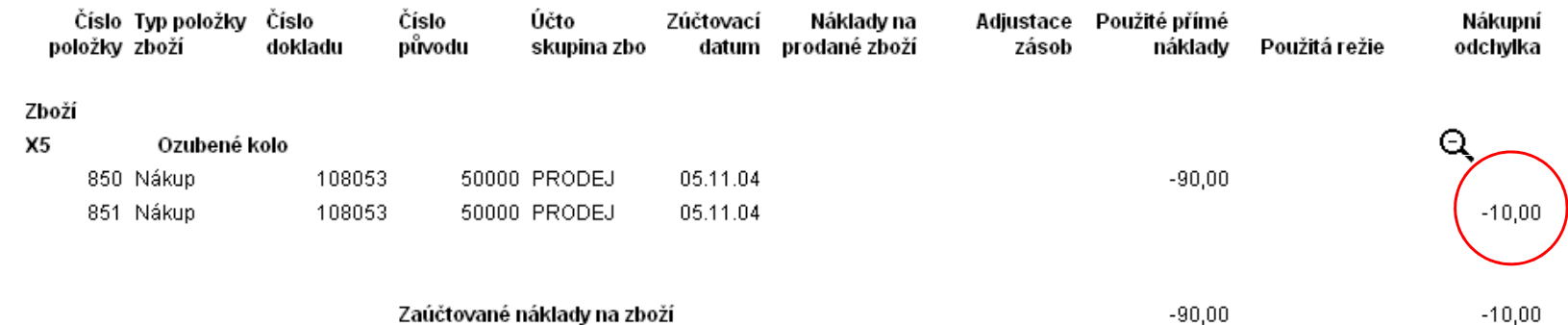

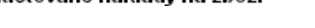

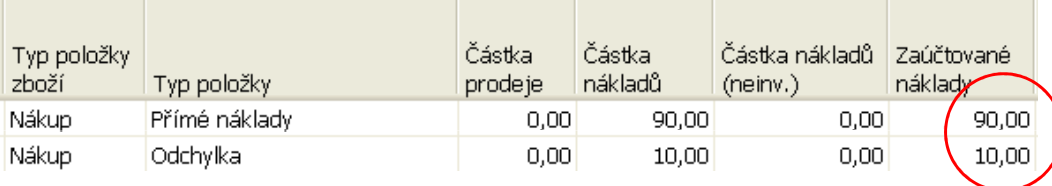

#### Položky ocenění po adjustaci

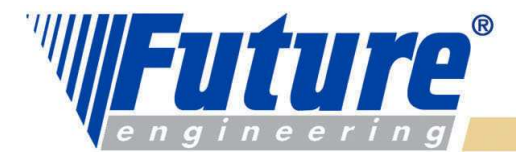

### Příklad – odchylka III

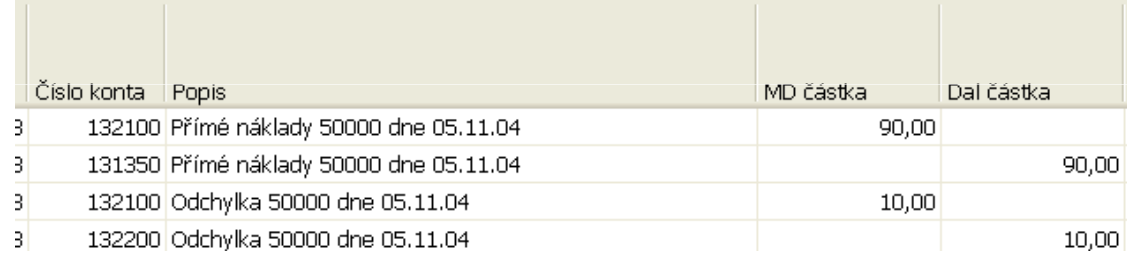

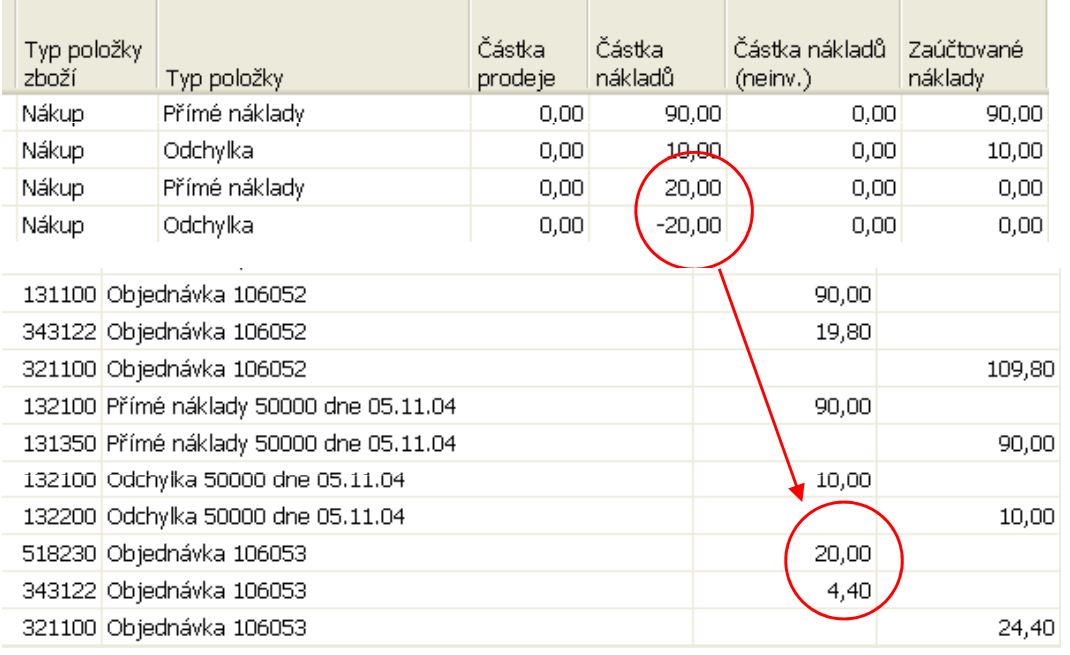

#### Věcné položky po adjustaci …

#### Položky ocenění po zaúčtování vedlejších nákladů na dopravu ve výši 20 CZK

#### Věcné položky po zaúčtování vedlejšího nákladu

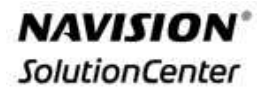

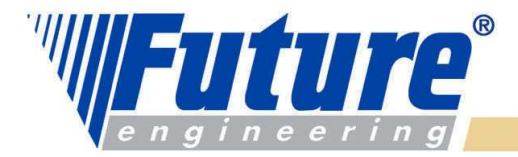

40

### Příklad – odchylka IV

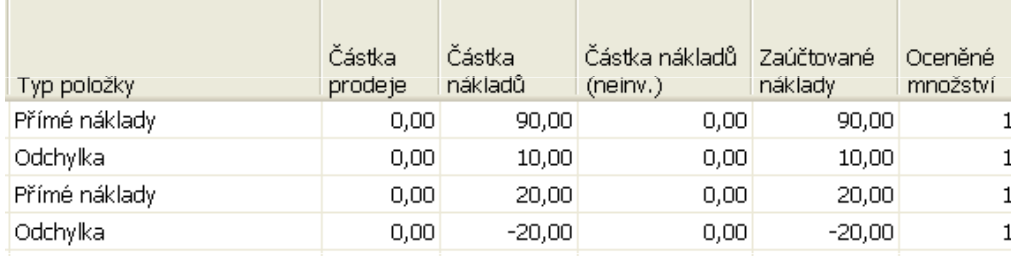

#### Položky ocenění po adjustaci

#### Karta účtu odchylky a jejíc saldo …..

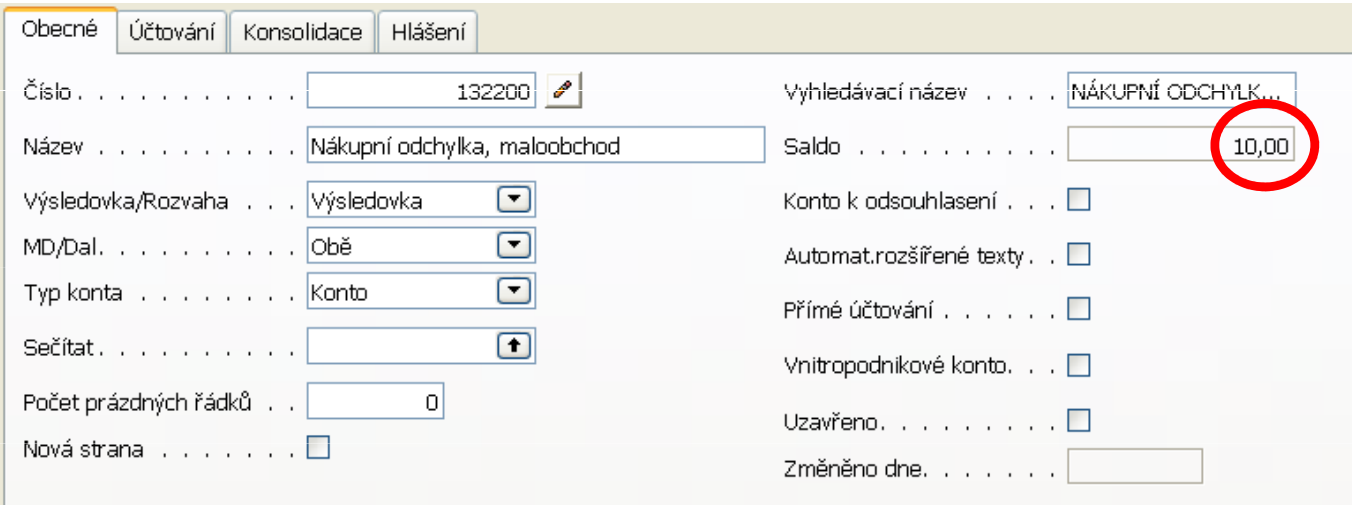

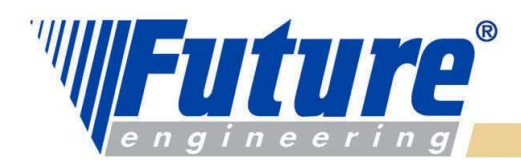

## Příklad – odchylka V

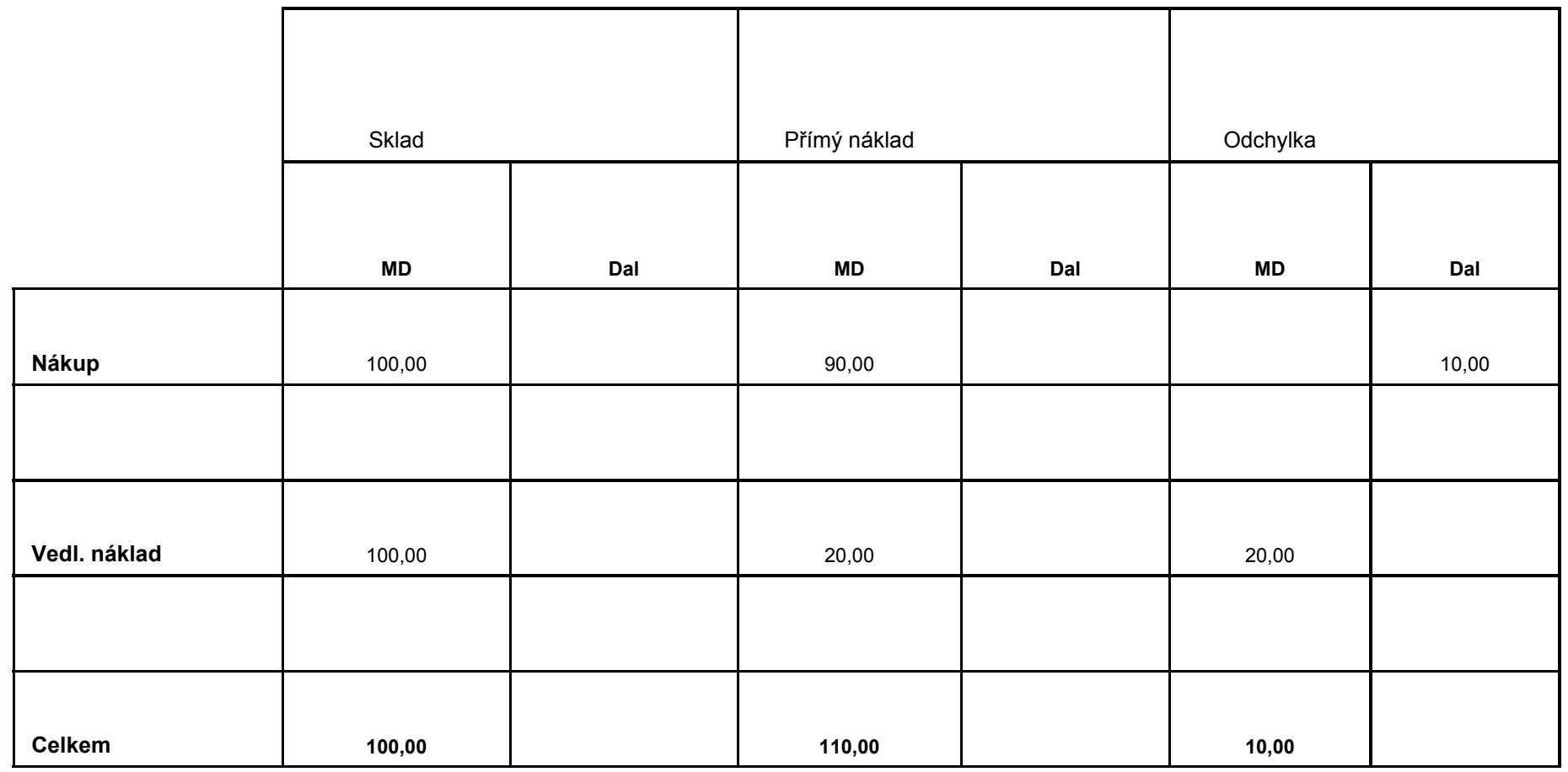

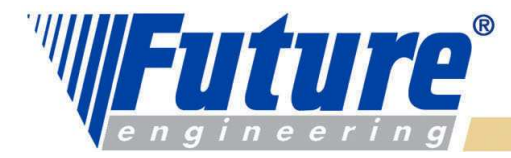

### Zaokrouhlení

Teorie :

Zbytky po zaokrouhlení vznikají při ohodnocování skladů, kde se výdejích (snižování skladů) používají jiné jednotky než při příjmech. Program Navision vypočítává zaokrouhlovací zbytky pro všechny metody ocenění vždy v průběhu adjustační dávky a kumuluje tyto zbytky položku po položce

když se používají jiné metody ocenění než je metoda váženého průměru, tak jsou tyto zbytky vypočítávána až tehdy, kdy se provede celý příjem (tzn., že pole K Příjmu =0). Program pak vytvoří zvláštní položku ocenění. Datum vytvoření položky není datum příjmu, ale datum, které se zadává v požadavkovém panelu .adjustační dávky

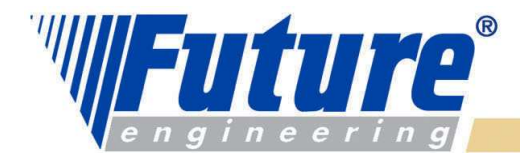

#### Zaokrouhlení –příklad I

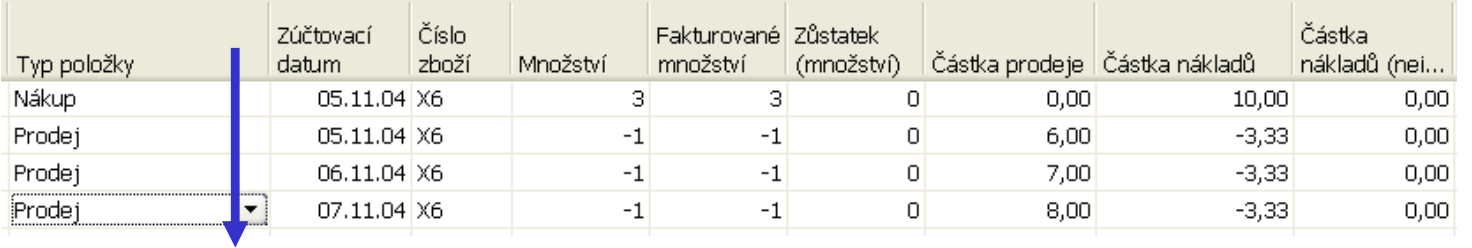

Položky zboží před adjustací – nákup 3 ks za 10 CZK- 3ks do<br>krebies krabice

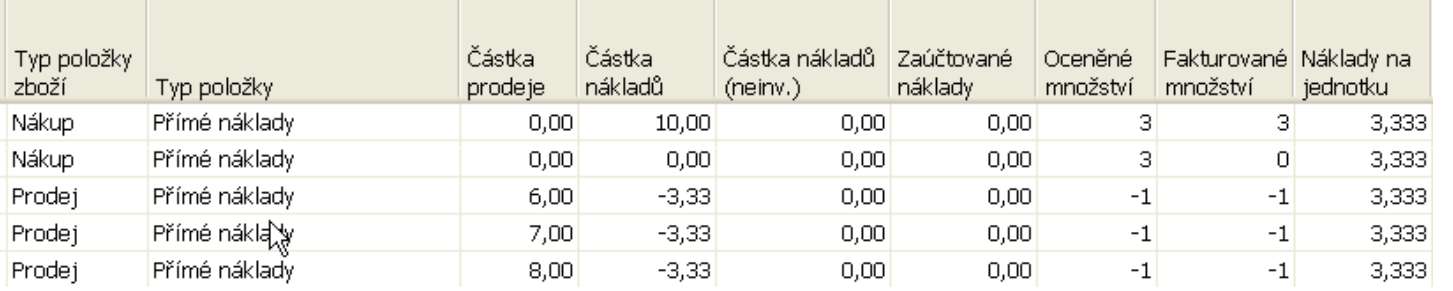

#### Položky ocenění po prodeji a před adjustací

#### Položky ocenění po adjustací

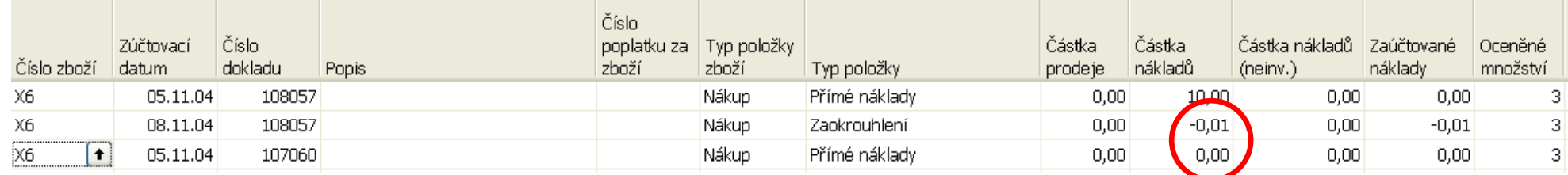

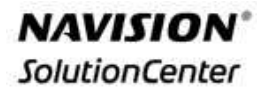

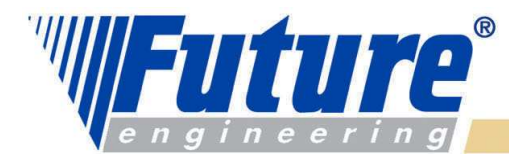

### Zaokrouhlení – příklad II

#### Položky zboží po adjustaci adjustací

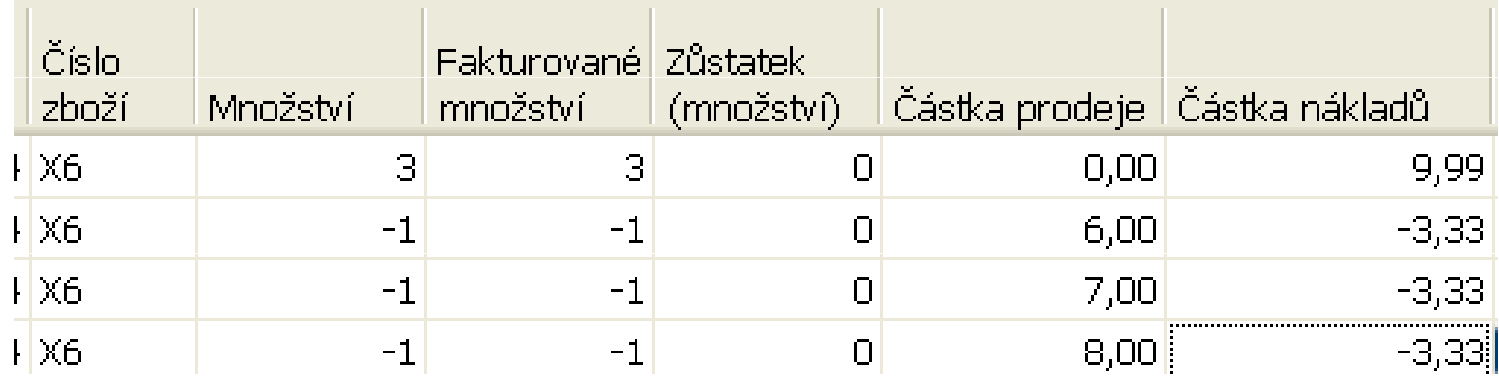

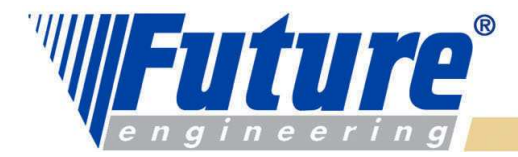

### Přecenění (Revaluation)

Uživatel může přecenit sklad kdykoliv tak, aby hodnota skladu odpovídala co nejpřesněji všem známým nákladům. Je možno přeceňovat sklad i zpětně v čase a program pak upraví náklad na prodané zboží (COGS) i pro ty položky, které už byly prodány.

#### Aby tato flexibilní funkce byla možná, pak program :

- a) přepočítá množství skladových položek, které bude přeceňováno k jakémukoliv datu<br>b) určí, zda snížení skladu bylo ovlivněno přeceněním
- b) určí, zda snížení skladu bylo ovlivněno přeceněním
- c) vypočítá množství k přecenění. Jde o množství, které ve skladu zbylo k datu, kdy proběhne přecenění. Jde o celkový součet všech vyfakturovaných položek zboží s datem dřívějším nebo stejným jako je datum přecenění.

Pokud po výpočtu uživatel zaúčtuje přírůstek nebo úbytek skladu k dřívějším datům, než byl proveden uvedený výpočet, pak nedojde k ovlivnění přecenění. .

### K přeceňování se používá Deníku přecenění

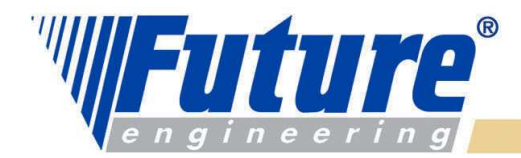

### Deník přecenění I

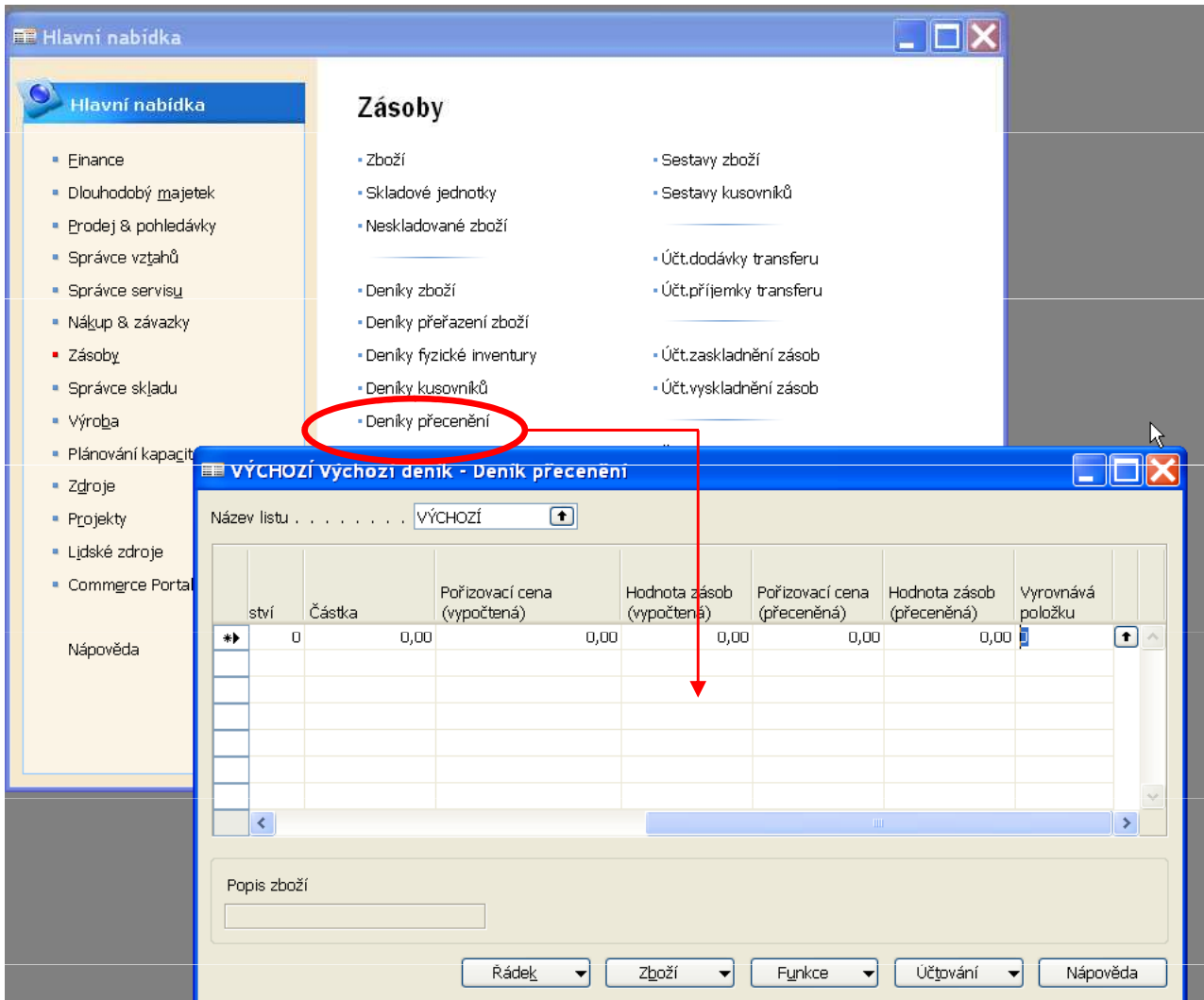

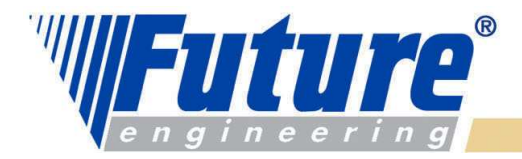

### Deník přecenění II

Existují 2 metody sloužící k vyplnění deníku přecenění

a) Ručně

47

b) Dávkovým způsobem

Metoda a) se používá tehdy, když uživatel potřebuje přecenit jednu nebo jen málo skladových položek spárovaných pomocí pole Vyrovnává položku .

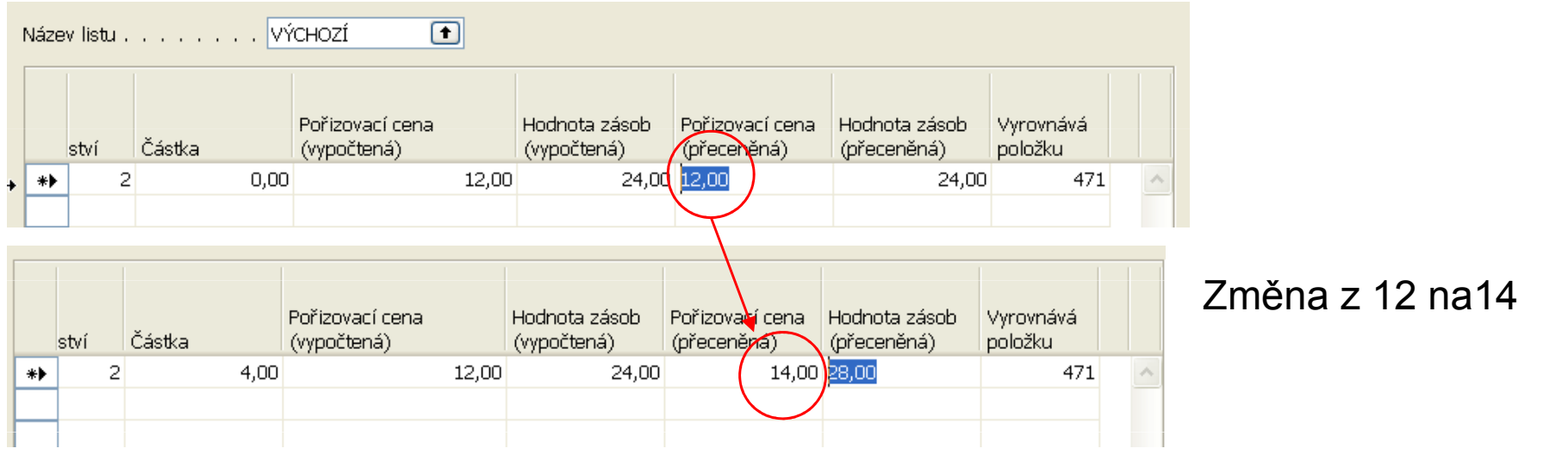

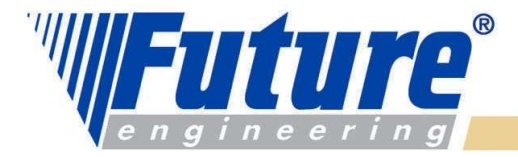

### Deník přecenění III

Po zaúčtování dostaneme tyto položky ocenění po vybranou položku zboží :

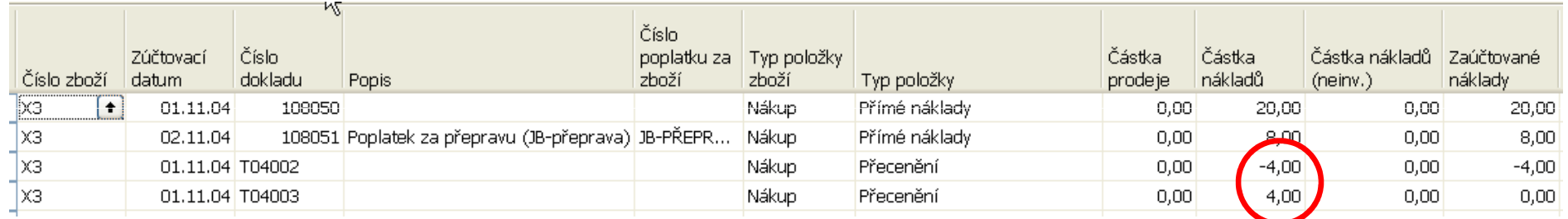

Tabulku pravidel co kdy bude změněno vzhledem k datům přecenění a datům zaúčtování najdete v manuálu Inventory Costing Functionality strana 4-61

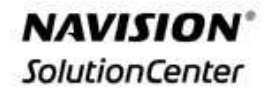

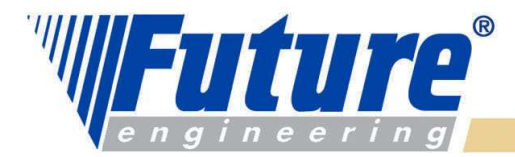

#### Deník přecenění IV-a : první záložka panelu požadavků

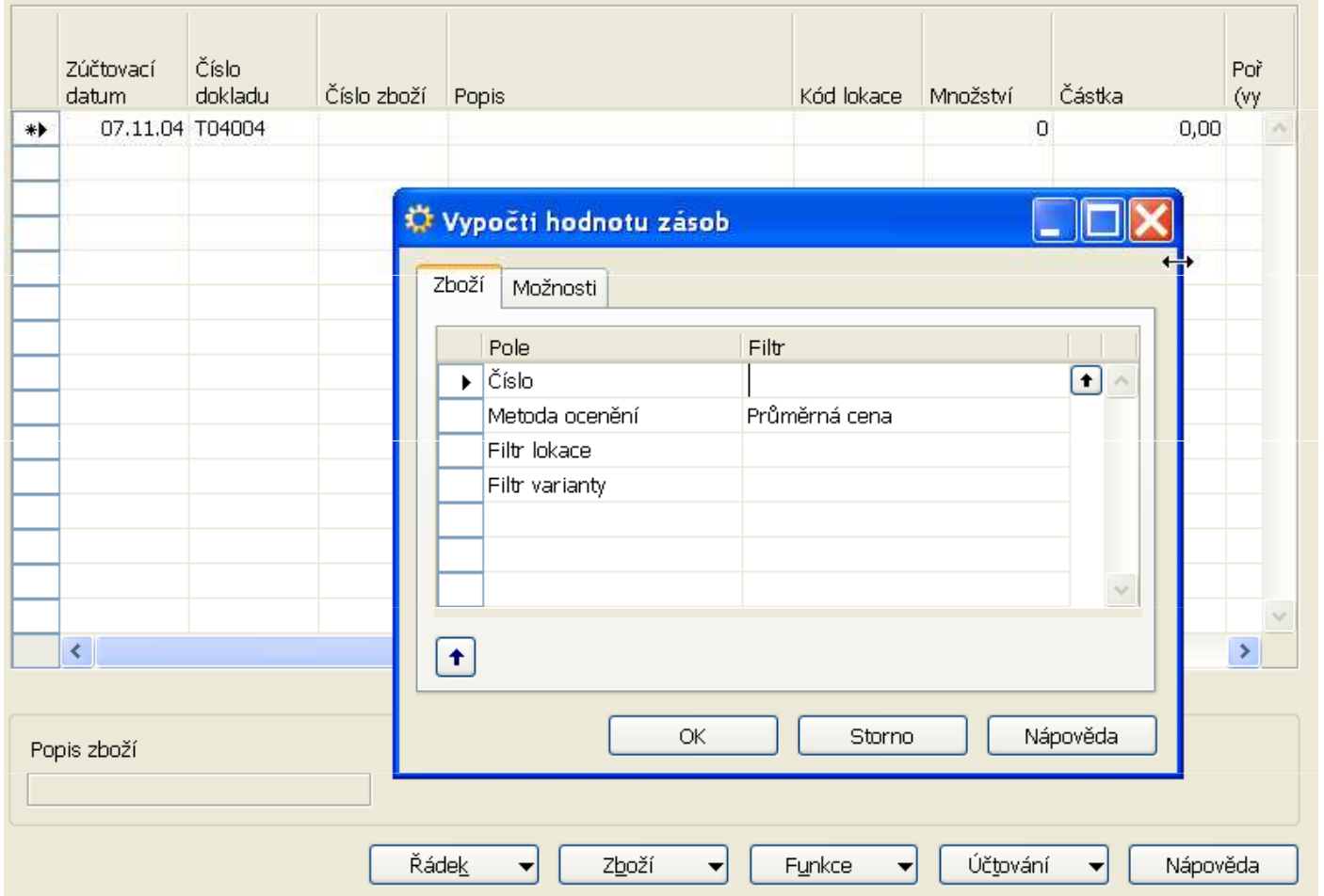

Před spuštěním této dávky je potřeba spustit dávku Adjustace

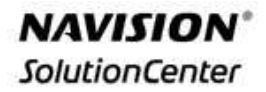

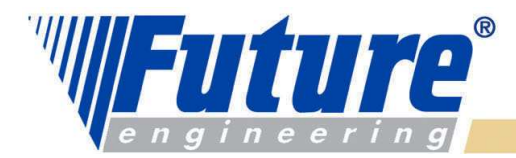

50

#### Deník přecenění IV-b : druhá záložka panelu požadavků

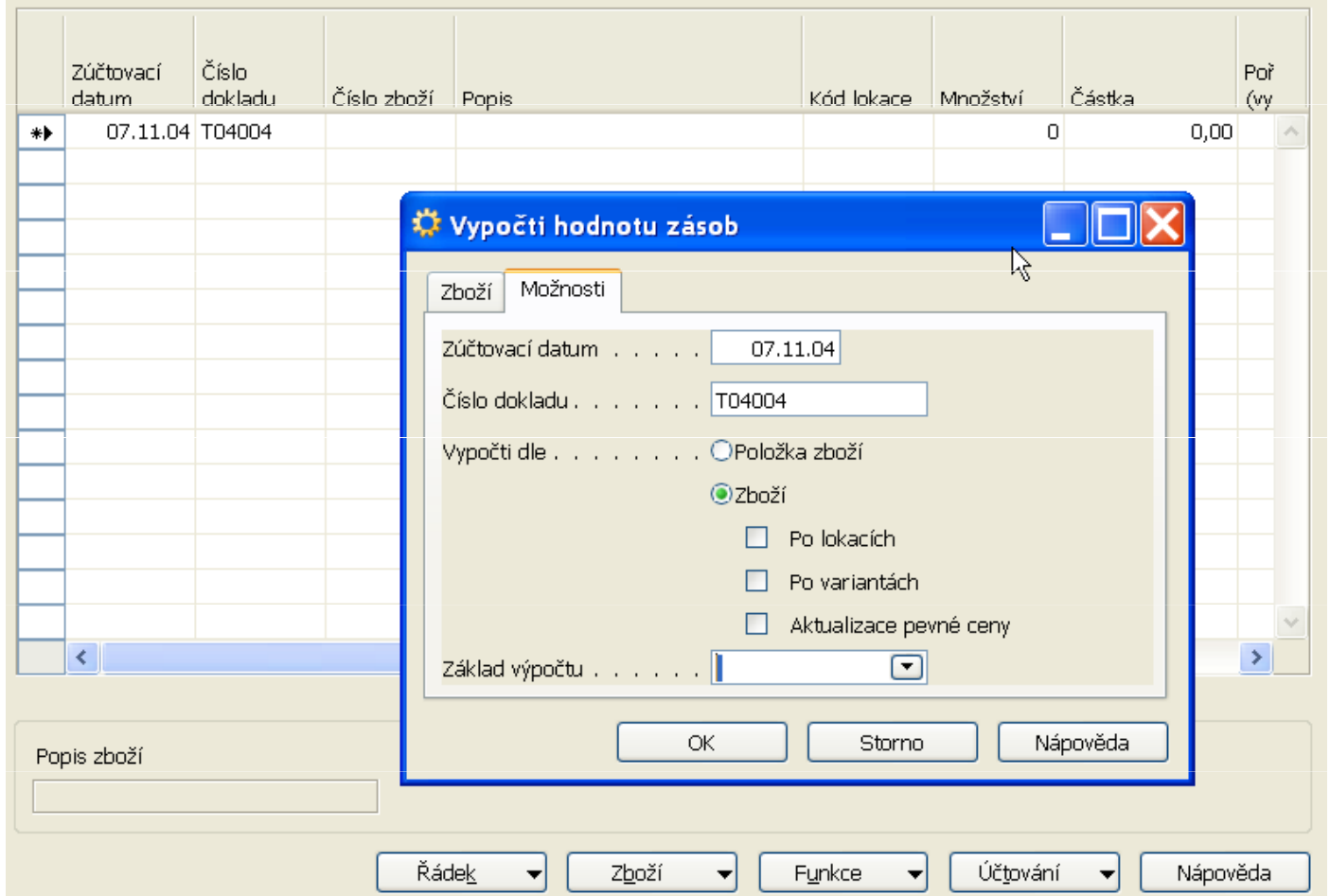

Před spuštěním této dávky je potřeba spustit dávku Adjustace

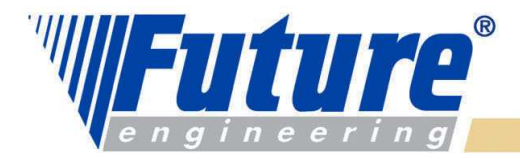

### Deník přecenění V

Návrh položek v deníku přecenění pro všechny položky s metodou ocenění Průměrná cena

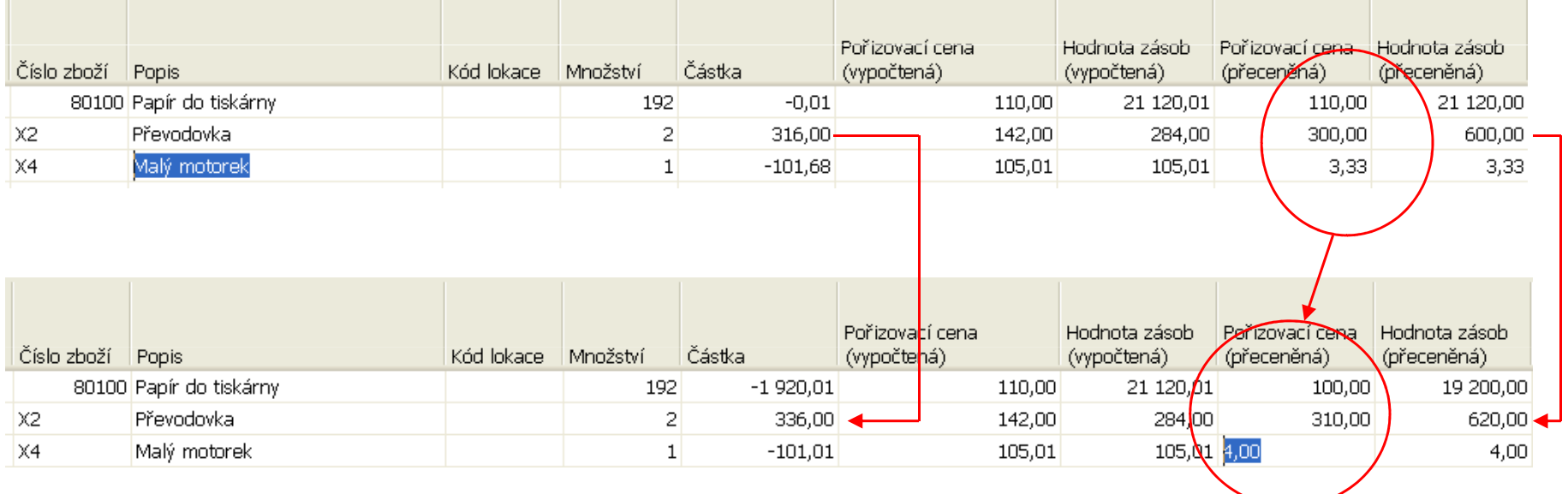

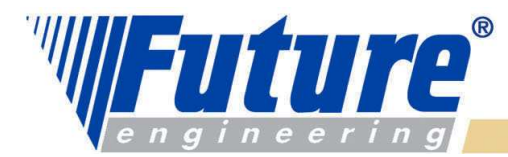

#### Deník přecenění VI :položky ocenění pro X2 – viz předchozí snímekpřecenění podle posledních nákupních cen.

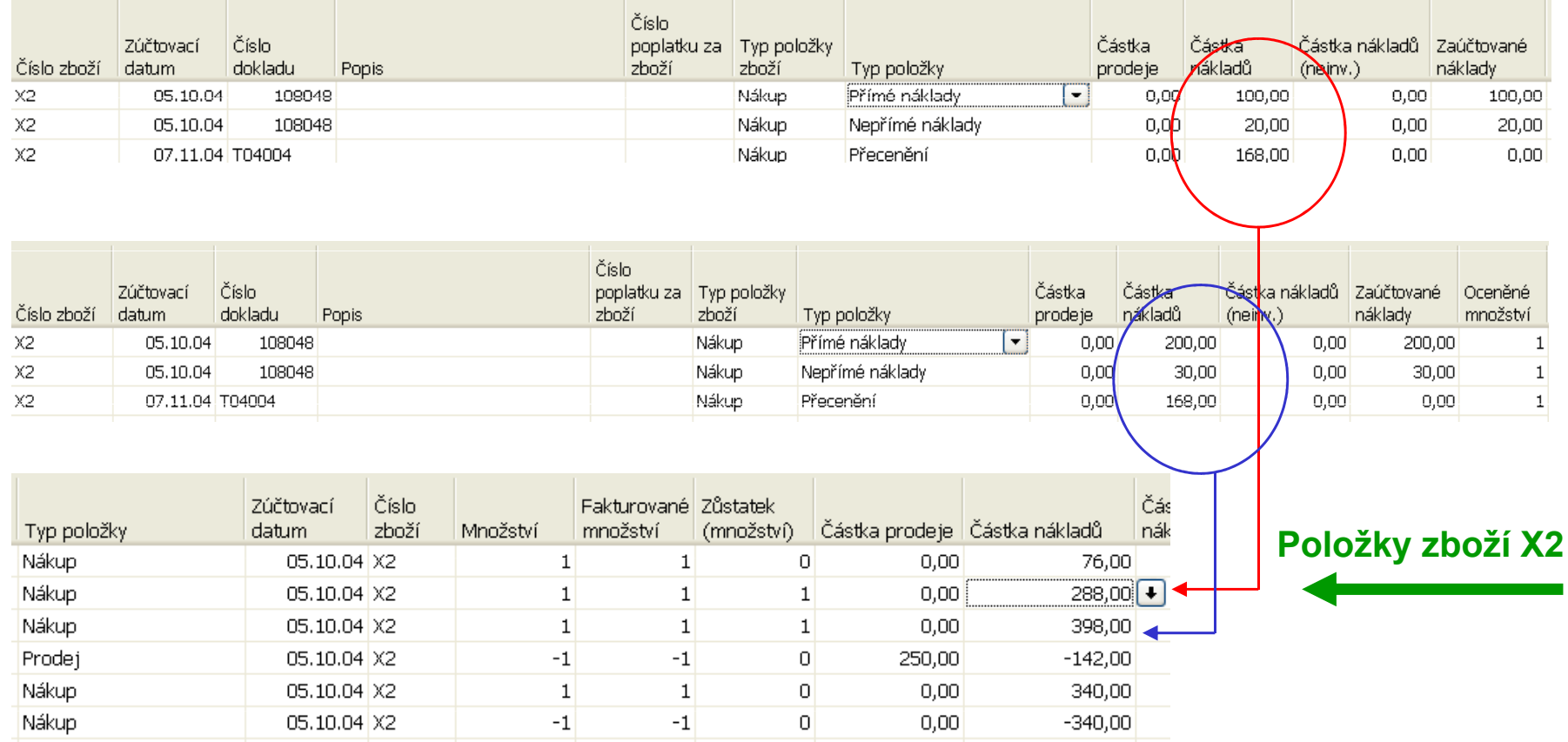

Doporučení pro samostudium : Example 15 InventoryRevaluation z manuálu Inventory Costing FunctionalityStr. 4-63

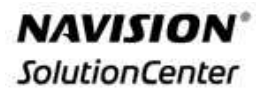

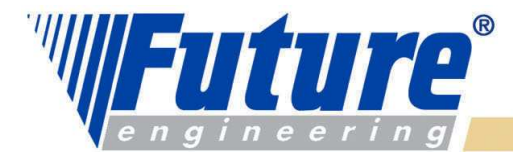

### $\mathbb W$ Nákup FIFO a následné operace

#### Nákup FIFO a následné operace

53

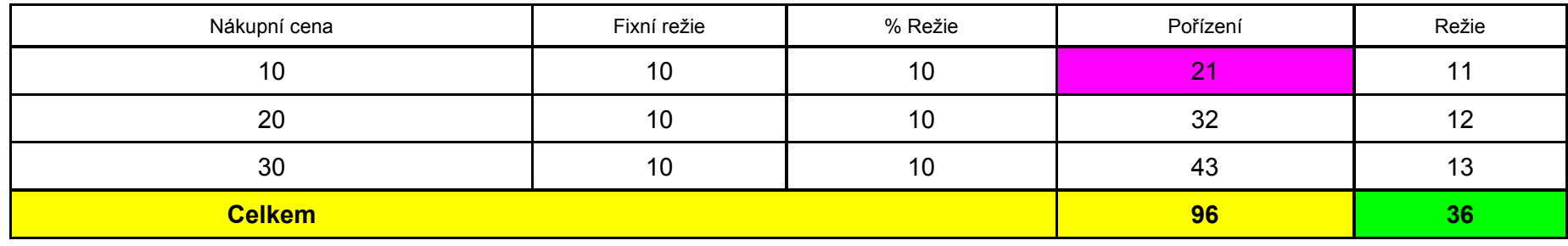

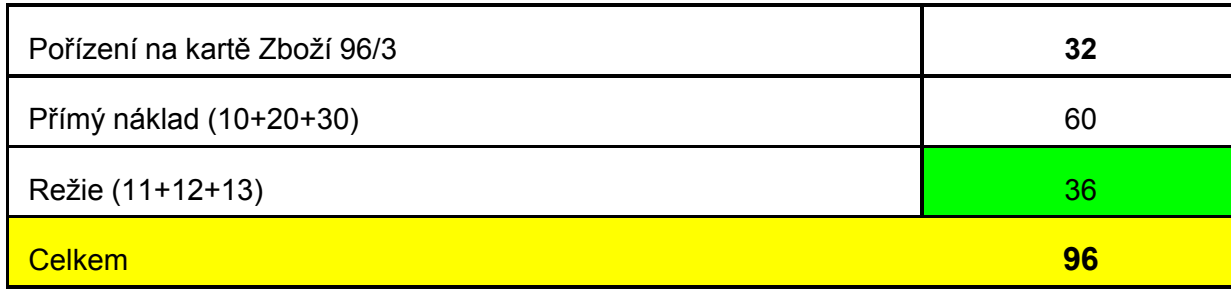

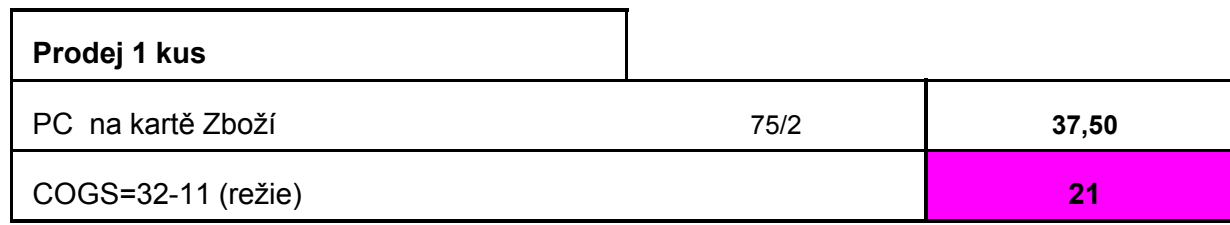